**UNIVERSIDADE FEDERAL DO PAMPA**

**SHARBELL KEMEL DA SILVA**

**AVALIAÇÃO DE TEXTOS ALTERNATIVOS DE IMAGENS NA WEB POR MEIO DE COMPARAÇÃO ENTRE ENTROPIAS**

> **Alegrete 2017**

## **SHARBELL KEMEL DA SILVA**

## **AVALIAÇÃO DE TEXTOS ALTERNATIVOS DE IMAGENS NA WEB POR MEIO DE COMPARAÇÃO ENTRE ENTROPIAS**

Trabalho de Conclusão de Curso apresentado ao Curso de Ciência da Computação da Universidade Federal do Pampa, como requisito parcial para obtenção do Título de Bacharel em Ciência da Computação.

Orientador: Jean Felipe Patikowski Cheiran

**Alegrete**

#### SHARBELL KEMEL DA SILVA

## AVALIAÇÃO DE TEXTOS ALTERNATIVOS DE IMAGENS NA WEB POR MEIO DE COMPARAÇÃO ENTRE ENTROPIAS

Trabalho de Conclusão de Curso apresentado ao Curso de Ciência da Computação da Universidade Federal do Pampa, como requisito parcial para obtenção do Título de Bacharel em Ciência da Computação.

Trabalho de Conclusão de Curso defendido e aprovado em: 38/44/2017

Banca examinadora:

Prof/M. Jean Felipe Patikowski Cheiran Orientador **UNIPAMPA** 

Prof. Dr. Marcelo Resende Thielo **UNIPAMPA** 

rel

Prof. Dra. Amanda Meincké Melo **UNIPAMPA** 

#### **RESUMO**

A acessibilidade está se tornando cada vez mais importante na internet, permitindo que seus usuários possam acessar o conteúdo de páginas web com o mínimo de dificuldades. Uma maneira de prover acessibilidade para pessoas com deficiência visual é por meio de textos alternativos associados a imagens na internet para descrever seu conteúdo e função para usuários de leitores de tela. É importante, porém complicado, garantir que o texto alternativo seja apropriado para uma imagem e seu contexto para evitar problemas de compreensão de conteúdo. Uma ferramenta de avaliação automática de textos alternativos incorporada em validadores de acessibilidade automáticos disponíveis auxiliaria ainda mais os desenvolvedores de páginas web a garantir a acessibilidade de suas páginas, sendo um exemplo a ferramenta proposta por Bigham. Existem trabalhos que indicam o uso de entropias para realizar análises computacionais em imagens e textos, que as torna uma possível estratégia para avaliar textos alternativos para suas respectivas imagens. Na primeira etapa deste trabalho, foram estudados e escolhidos métodos para calcular entropias para imagens e textos alternativos, sendo estes as entropias de Shannon, Tsallis e Renyi. Uma coleta de imagens e textos alternativos de páginas aleatórias do Wikipédia foi realizada, e então estas imagens e seus textos alternativos foram avaliadas por especialistas por meio de escala Likert. Na segunda etapa do trabalho, as imagens com as melhores avaliações de seus textos alternativos e suas entropias foram calculadas, e a sua correlação foi testada por meio da equação de Spearman, que resultou em uma possível rejeição da inexistência de uma correlação negativa entre as entropias de imagens e de seus textos alternativos. No entanto, por causa de contradições quando os testes foram repetidos com as imagens separadas em categorias, é provável que mais testes precisam ser feitos antes de confirmar uma correlação entre as entropias, ou que tal correlação usando as técnicas neste trabalho não exista.

Palavras-Chave: Acessibilidade, entropia, imagem, texto alternativo

#### **ABSTRACT**

Accessibility is becoming increasingly more important on the internet, allowing its users to access the contents of webpages with minimum difficulties. One way of providing accessibility for people with visual impairment is via alternative texts associated to images on the internet to describe their content and functionality for screenreader users. It's important, however complicated, to guarantee an alternative text is appropriate for an image and its context to avoid problems in content comprehension. A tool for automatic evaluation of alternative texts incorporated in automated accessibility evaluators would assist web developer even more on guaranteeing the accessibility of their webpages, being one example the tool proposed by Bigham. There are articles that indicate the use of entropies for performing computational analysis on images and texts, which makes them a viable strategy to evaluate alternative texts for their respective images. On the first step of this work, methods for entropy calculation of images and their alternative texts were studied and chosen, being these the entropies of Shannon, Tsallis and Renyi. A collection of images and alternative texts was performed on random Wikipedia pages, and then these images and alternative texts were evaluated by experts via the Likert scale. On the second step of this work, the images with the best evaluations for their alternative texts and their entropies were calculated, and then their correlation was tested via Spearman's equation, which result in a possible rejection of the inexistance of a negative correlation between entropies of images and their alternative texts. However, because of contradictions when the tests were repeated with the images separated in categories, it is probable that more tests have to be made before confirming a correlation between entropies, or that such correlation using the techniques in this work might not exist.

Keywords: Accessibility, alternative text, entropy, image

# **LISTA DE FIGURAS**

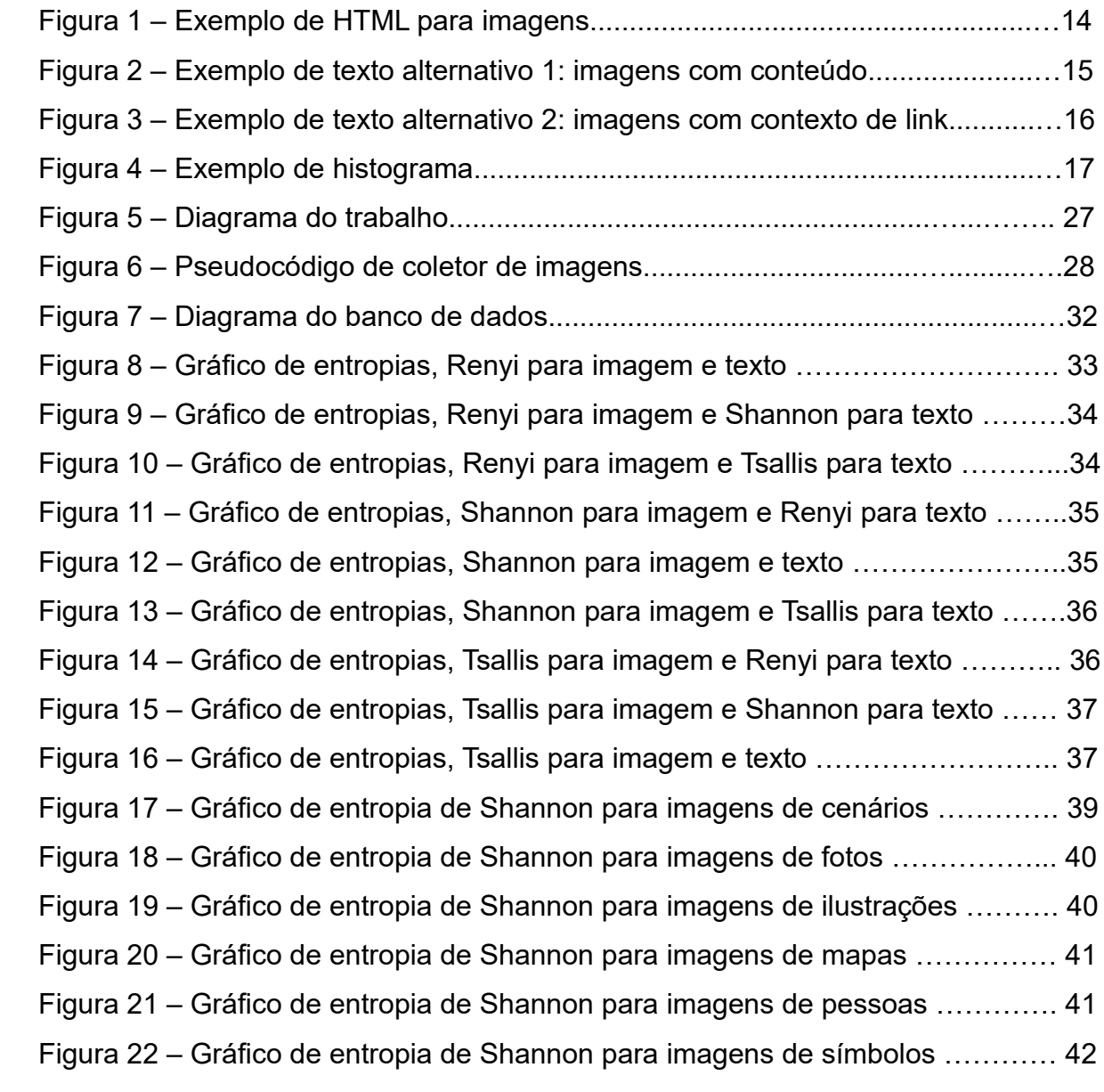

# **LISTA DE TABELAS**

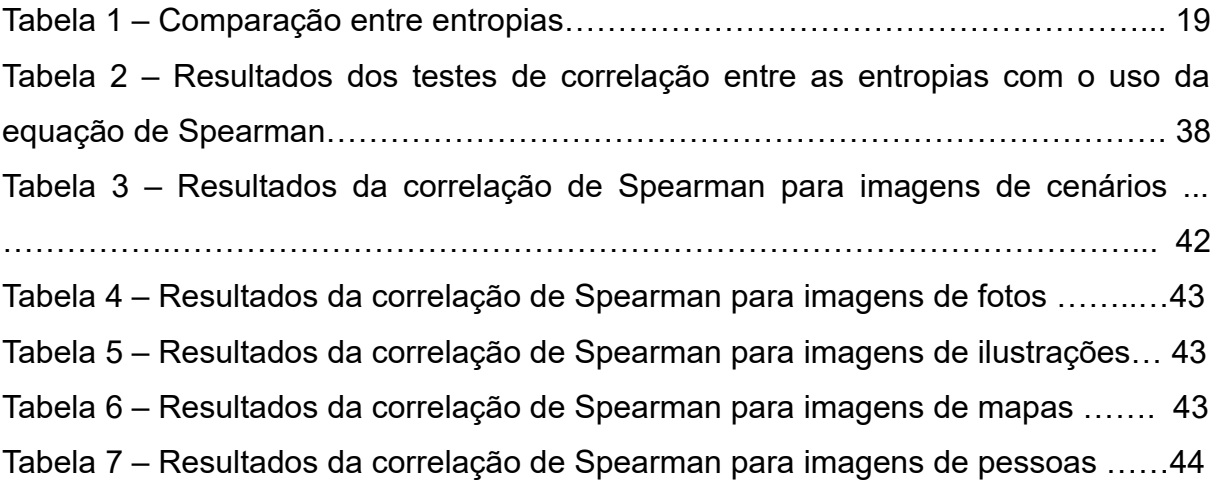

## **LISTA DE ABREVIATURAS E SIGLAS**

- ACM: Association for Computing Machinery
- DF: Document Frequency
- ECCD: Entropy based Category Coverage Difference
- GEOMEN: Geometric Manifold Entropy
- GIF: Graphics Interchange Format
- HTML: Hypertext Markup Language
- IDAT: Image Data
- IEEE: Institute of Electrical and Electronics Engineers
- IEND: Image trailer
- IG: Information Gain
- IHDR: Image Header
- JDBC: Java Database Connectivity
- JPEG/JPG: Joint Photographics Experts Group
- LZ77: Lempel-Ziv 77
- LZW: Lempel-Ziv-Welch
- NVDA: Non-visual Desktop Access
- PGM: Portable Graymap Format
- PHP: Hypertext Preprocessor
- PLTE: Palette
- PNG: Portable Network Graphics
- PPM: Portable Pixmap Format
- RGB: Red, Green, Blue
- SVM: Support Vectors Machine
- Y'CbCr: Luma, blue-difference chroma, red-difference chroma
- ZLIB: Zip Library

# **SUMÁRIO**

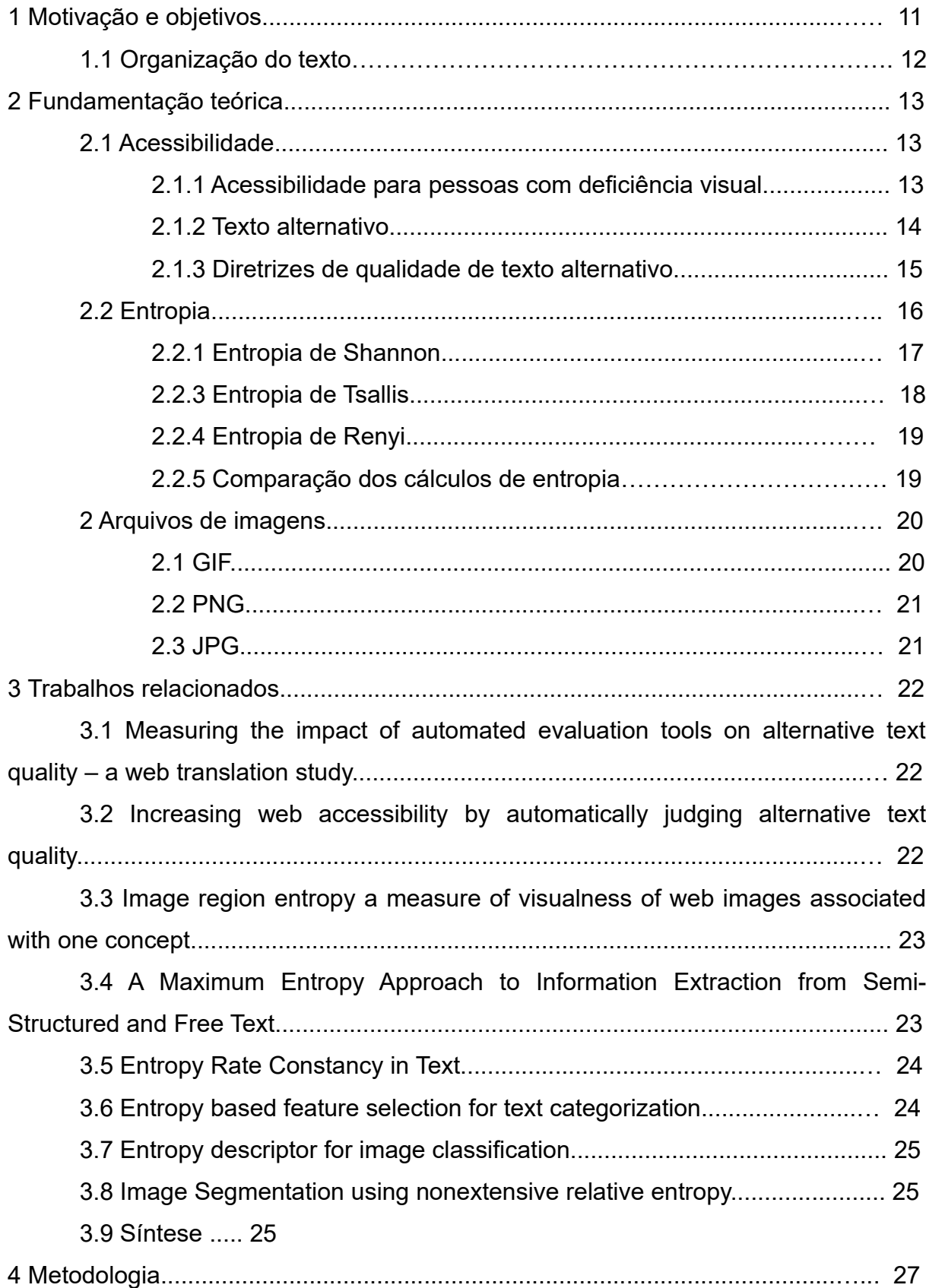

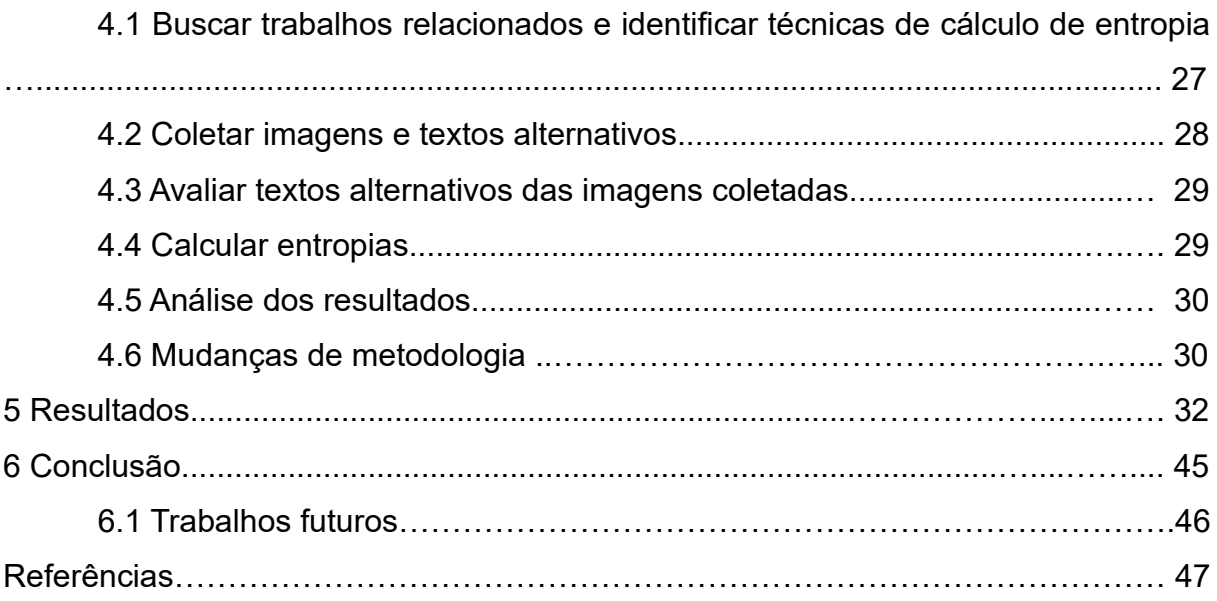

## **1 MOTIVAÇÃO E OBJETIVOS**

A internet é cada vez mais utilizada pelo mundo inteiro, tornando-se uma ferramenta imperativa para diversos fins, com seus usos para trabalho, comunicação, entretenimento, etc. Há pouco tempo, desenvolvedores de páginas da web começaram a se preocupar em tornar a internet uma ferramenta acessível para pessoas com deficiência. O surgimento de leitores de telas trouxe a possibilidade de pessoas com deficiência visual também usufruírem dos benefícios da internet, passando informações textuais de uma página da web ao usuário por meio de voz. Para conteúdos de mídias como imagens, pode-se adicionar textos alternativos, permitindo ao leitor de telas descrever imagens narrando esses textos. No entanto, é difícil decidir o quão apropriado é um texto alternativo em relação à imagem sendo descrita. Como descrito em Santarosa et al. (2010), é importante que um texto alternativo seja apropriado, para evitar perda de informações importantes ou frustração ao usuário enquanto navega pela internet, e por consequência prejudicar sua experiência. Por causa disso, desenvolvedores de páginas web necessitam de ferramentas que os auxiliem a avaliar textos alternativos para imagens. Tal ferramenta automática foi proposta por Bigham (2007), e também existem trabalhos que propõem o uso de entropias para realizar operações com textos e imagens, como em Li et al. (2010), Albuquerque, Esquef e Albuquerque (2011) e Largeron, Moulin e Géry (2011).

O objetivo geral deste trabalho é verificar possíveis comparações entre cálculos de entropia, sendo estas as entropias de Shannon (Shannon, 2001), Tsallis (Tsallis, 1988) e Renyi (Maszczyk e Duck, 2008), para verificar a existência de uma correlação entre valores de entropia para imagens e seus respectivos textos alternativos, auxiliando na criação de uma ferramenta leve e automatizada para sua avaliação. Os objetivos específicos são:

- 1. Coletar imagens e seus textos alternativos de páginas governamentais, jornalísticas e de educação, armazenando-as em um banco de dados;
- 2. Criar uma página web para avaliação manual da qualidade dos textos alternativos das imagens por especialistas, por meio de escala Likert (1932), com pontuação entre 1 e 5;
- 3. Analisar a correlação monótona e realizar testes de hipótese bicaudal e bicaudal nula de acordo com os métodos de análise de correlação linear em

Larson e Farber (2004) para as entropias de Shannon, Tsallis e Renyi aplicadas aos grupos de avaliações favoráveis (imagens com pontuação acima de 3).

4. Verificar se o uso de entropias e correlação entre elas pode ser viável para avaliar textos alternativos.

## **1.1 Organização do texto**

No capítulo 2, são apresentados os conceitos de acessibilidade relacionados a este trabalho, as definições para algumas formas de cálculos de entropia, e informações sobre arquivos de imagens. No capítulo 3, serão descritos os processos envolvidos para a realização do trabalho, sendo eles a pesquisa bibliográfica, a coleta de imagens e seus textos alternativos, a avaliação de textos alternativos das imagens, o cálculo das entropias e a análise dos resultados. No capítulo 4, são mostradas as etapas do trabalho e técnicas usadas para realizar a coleta de imagens e textos alternativos, suas avaliações e a verificação de correlação entre as entropias. No capítulo 5, mostram-se os resultados dos testes realizados pelo trabalho, e no capítulo 6 as conclusões tomadas a partir dos resultados e ideias para trabalhos futuros.

## **2 FUNDAMENTAÇÃO TEÓRICA**

Os conceitos de acessibilidade e entropia são essenciais para este trabalho, assim como os demais conceitos e técnicas envolvidos. Esta seção apresenta os conceitos e a fundamentação teórica necessários para o desenvolvimento do trabalho.

## **2.1 Acessibilidade**

Santarosa et al. (2010) definem que a acessibilidade é a necessidade que o acesso a lugares públicos e privados deve ser conceptualizado sem obstáculos para indivíduos com algum tipo de deficiência, consequentemente levando a uma melhora na inclusão das pessoas na sociedade. Para que a acessibilidade seja concretizada, são necessários a qualidade de vida, autonomia, desenvolvimento humano e equidade para os membros da sociedade. Este trabalho trata especificamente da acessibilidade na internet para pessoas com deficiências visuais.

### **2.1.1 Acessibilidade para pessoas com deficiência visual**

Em Santarosa et al. (2010), para pessoas que possuem deficiência visual, sua interação com elementos visuais em uma página na internet é limitada. Páginas que utilizam recursos como imagens, cores e formatos para identificação de elementos e informação podem prejudicar a experiência destes usuários se usados sem pensar em sua acessibilidade. Uma maneira de manter esse conteúdo acessível é com o uso de texto alternativo por parte do desenvolvedor da página, e alguma tecnologia assistencial por parte do usuário. Um exemplo de tecnologia assistencial é o leitor de tela. Os leitores de tela são ferramentas que informam o texto alternativo associados a imagens por meio de síntese de voz. Todo o texto que o leitor detecta é mencionado por voz sintética, passando informações do conteúdo do computador ao usuário, informando também os elementos como imagens e links. Exemplos de leitores de tela são o ORCA $^{\rm 1}$  $^{\rm 1}$  $^{\rm 1}$ , Virtual Vision $^{\rm 2}$  $^{\rm 2}$  $^{\rm 2}$ , e NVDA $^{\rm 3}$  $^{\rm 3}$  $^{\rm 3}$ .

<span id="page-12-0"></span>Disponível em:<https://wiki.gnome.org/Projects/Orca>

<span id="page-12-1"></span>Disponível em:<http://www.virtualvision.com.br/>

<span id="page-12-2"></span><sup>3</sup> Disponível em:<http://www.nvaccess.org/>

### **2.1.2 Texto alternativo**

Para que leitores de tela possam distinguir elementos visuais, estes devem conter um atributo de texto alternativo, que descreve o seu conteúdo de maneira equivalente em formato de texto. Quando um leitor de tela lê uma imagem, ele menciona o seu texto alternativo para prover suas informações para o usuário. No entanto, é necessário que o texto alternativo dado a uma imagem seja de boa qualidade, para evitar passar informações ambíguas, errôneas ou irrelevantes ao usuário sobre o conteúdo gráfico, que podem resultar em dificuldades de uso e compreensão de uma página web. Em HTML, é usado o atributo "alt" para indicar o texto alternativo, mostrado na Figura 1.

```
\sin \alphasrc = "http://www.website.com/imagem.jpg"alt = "Exemplo de imacem"width = "512"heigth = "256"\geqFigura 1 - Exemplo de tag HTML para imagens, com atributo
```
ALT destacado

Como descrito nas normas de acessibilidade da WCAG (W3C, 2008), todo o conteúdo não-textual, que é apresentado em um formato que não seja em texto, deve conter uma alternativa equivalente em texto, exceto nos casos de:

- *Controles ou entrada de dados*: Deve-se ter uma descrição do propósito do controle ou entrada de dados;
- *Mídia baseada em tempo*: Deve-se ter uma identificação do conteúdo não-textual da mídia;
- *Teste ou exercício*: Precisa identificar todo o conteúdo não-textual;
- *Experiência sensorial*: Precisa identificar conteúdo não-textual;
- *CAPTCHAS*: Deve-se identificar sua função, e prover formas alternativas para diferentes formas de percepção;
- *Decoração, formatação e invisível*: Precisa ser implementado com o intuito de ser ignorado por tecnologias assistenciais.

#### **2.1.3 Diretrizes de qualidade de texto alternativo**

Como descrito pelo Governo Eletrônico (2016), o texto alternativo precisa traduzir o conteúdo de imagem para texto, substituir sua imagem correspondente e descrever a imagem para ser identificada. Para isso, precisa ser equivalente ao conteúdo da imagem, curto e evitar redundância. Toda a imagem que apresenta conteúdo importante para a compreensão do usuário precisa de descrição em texto breve, indicando toda a informação que é considerada necessária na imagem dependendo do contexto onde esta é usada. Se a imagem possui somente texto, este mesmo texto deve ser representado. Para imagens que possuem função, como links para outras páginas, esta precisa ser indicada no texto alternativo. Para imagens que possuem uso decorativo, o texto alternativo precisa estar vazio. Um exemplo de textos alternativos apresenta-se na Figura 2:

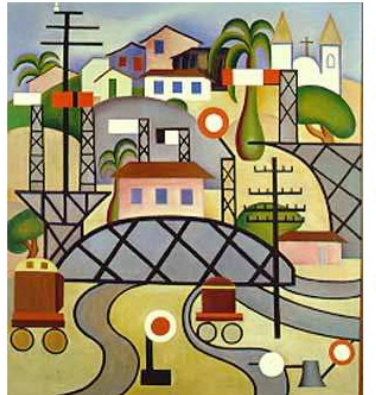

- 1. "Tarsila do Amaral"
- 2. "Pintura de Tarsila do Amaral"
- 3. "Quadro Estrada de Ferro Central do Brasil"
- 4. Pintura do Movimento Pau-Brasil, apresentando a composição geometrizada e o uso intenso da cor.
- 5. "Estrada de Ferro Central do Brasil Nessa pintura, Tarsila do Amaral mostra o contraste das paisagens rurais e estradas de ferro da São Paulo industrial. A artista mistura, na mesma tela, a herança dos cenários abertos do campo e o as cidades modernas".

Figura 2 - Quadro "Estrada de Ferro Central do Brasil", de Tarsilia do Amaral, com exemplos de textos alternativos. FONTE: Governo Eletrônico (2016).

Na Figura 2, os exemplos 1 e 2 não são apropriados, pois não descrevem a imagem de maneira suficiente. O exemplo 3 pode ser apropriado na maioria dos casos, e o exemplo 4 pode ser usado quando se deseja descrever os detalhes técnicos da imagem. O exemplo 5 descreve em grandes detalhes, porém é muito longo.

Baixe o formulário de emprego

- 1. "Formulário de emprego"
- 2. "Arquivo PDF"
- 3. "Ícone PDF"
- 4. Um atributo Alt vazio (alt="") Figura 3 - Imagem com link para download de um arquivo PDF, com exemplos de textos alternativos. FONTE: Governo Eletrônico (2016).

A Figura 3 apresenta uma imagem que possui a função de link. Neste caso, o exemplo 2 é o mais apropriado, pois informa ao usuário que a imagem é um link para o arquivo. O exemplo 1 é redundante, pois a informação deste já está contida no texto ao lado da imagem. O exemplo 3 e 4 não são apropriados, pois não indicam a função da imagem como um link.

## **2.2 Entropia**

Em Manning e Schütze (1999), a entropia é uma medição de incerteza de valores em variáveis aleatórias, ou seja, a complexidade da informação dado a um valor. Quanto maior for a entropia de um grupo de valores, maior será a complexidade necessária para este ser representado. A entropia depende das frequências de valores no grupo de dados, ou seja, seu histograma. Um histograma é uma medição de frequências de valores específicos em um conjunto de dados. Os valores em cada posição do histograma aumentam quanto maior for a quantidade de dados no conjunto que possuem o mesmo valor correspondente. Para uma imagem em tons de cinza, o histograma contém cada valor de tom de cinza de seus *pixels*, e para um texto, contém cada uma de suas letras. Um exemplo de histograma para uma imagem pode ser visto na Figura 4:

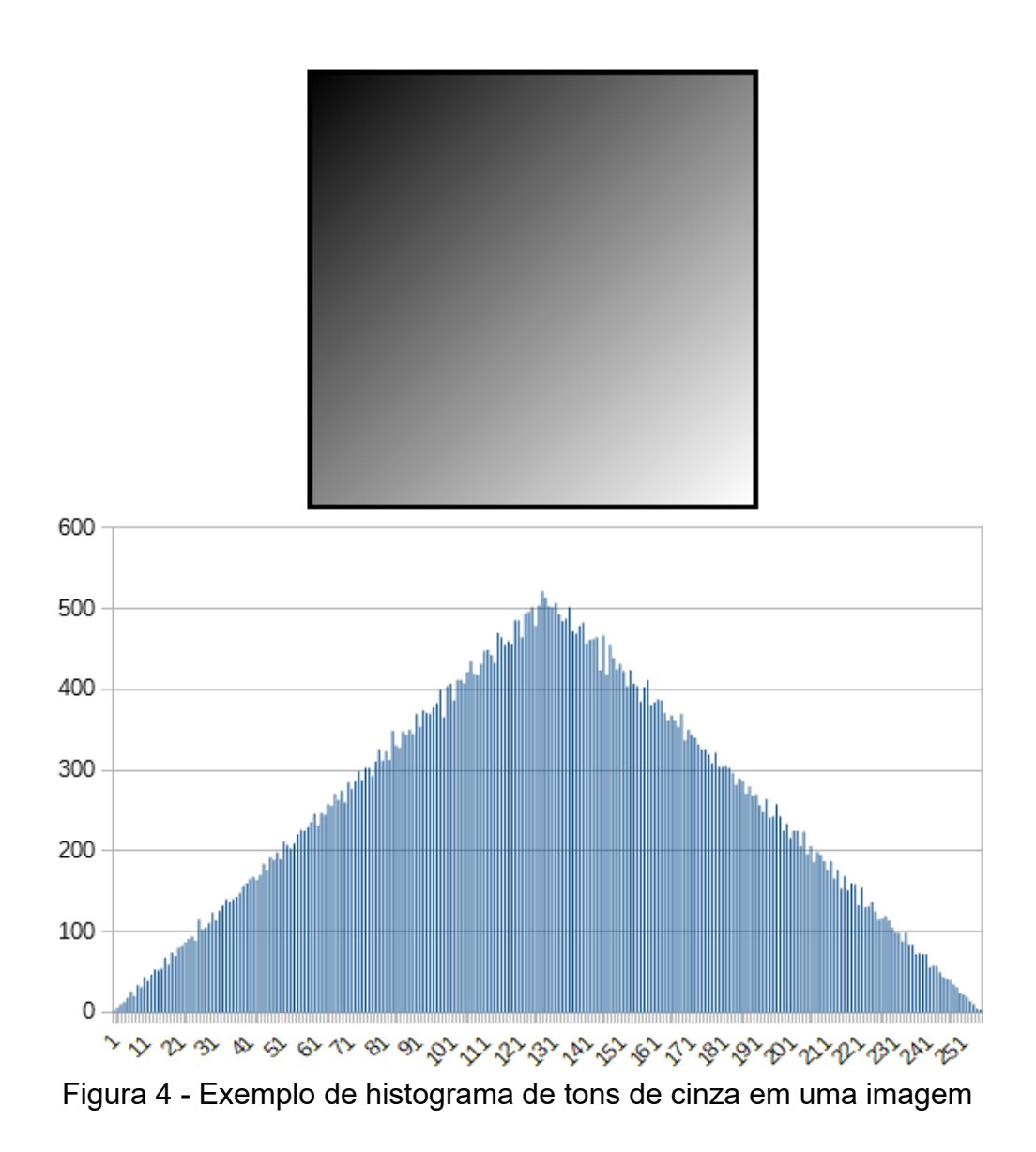

Quanto maior for a quantidade de frequências para valores diferentes dentro do histograma, ou seja, quanto mais complexa a informação for para ser representada, maior será o seu valor de entropia. No caso contrário, quando há uma menor variedade de valores diferentes, ou menos complexidade, menor será a entropia. Alguns métodos de cálculo de entropia que podem ser usados são as entropias de Shannon, Tsallis e Renyi, escolhidos por serem alguns dos cálculos mais usados nos trabalhos relacionados, descritos a seguir.

## **2.2.1 Entropia de Shannon (Shannon, 2001):**

A entropia de Shannon utiliza-se da frequência de valores, que é apresentada em um histograma, para definir a quantidade mínima de informação necessária para representar um grupo de dados. A equação para encontrar o valor de entropia S de um grupo de dados X é definida por:

$$
S(X) = -\sum_{i=1}^{K} P(X_i) \log_B(P(X_i))
$$

Onde  $P(X_i)$  é a probabilidade do valor  $X_i$  existir em X, e K é a quantidade de valores possíveis que podem ser representados em X. B indica a quantidade de valores possíveis para uma unidade de informação. Para este trabalho, a unidade de informação é o bit, que resultará em B = 2.

#### **2.2.2 Entropia de Tsallis (Tsallis, 1988):**

A entropia de Tsallis estende a estatística de Boltzmann-Gibbs-Shannon, um dos primeiros conceitos de entropia usado em termodinâmica, permitindo a descrição de propriedades não-extensivas como fractais e sistemas dinâmicos nãolineares, e consequentemente permitindo o uso da entropia em classes de sistemas fora de seu domínio de validade, resultando em uma generalização da estatística original. Sua equação é:

$$
S(X) = \frac{1 - \sum_{i=1}^{K} P(X_i)^{Q}}{Q - 1}
$$

Onde Q é o grau de não-extensividade do domínio, e 0 <= Q <= 1. O grau de não-extensividade modifica o valor da entropia, distribuindo o impacto dos membros do histograma quanto maior for sua variação. Quanto menor for o valor de Q, mais a entropia considera cada membro do histograma com peso similar, e o resultado da entropia se aproxima do valor máximo de membros do histograma, ou K. Se o valor de Q se aproxima de 1, o resultado da equação se aproxima ao resultado da estatística de Boltzmann-Gibbs-Shannon.

#### **2.2.3 Entropia de Renyi (Maszczyk e Duch, 2008):**

A entropia de Renyi, similar à de Tsallis, também estende a estatística de Boltzmann-Gibbs-Shannon. Possui propriedades similares à entropia de Shannon, com a diferença sendo o seu grau de não extensividade Q. Sua equação é:

$$
S(X) = -\frac{1}{Q-1} \log_B \left( \sum_{i=1}^{K} P(X_i)^Q \right)
$$

#### **3.2.4 Comparação dos cálculos de entropia**

Uma comparação entre as entropias usadas em diversos textos pode ser vista na Tabela 1.

Tabela 1 - Comparação entre as entropias de Shannon, Tsallis com  $Q = 0.3$  e  $Q = 0.7$ , e Renyi com  $Q = 0.3$  e  $Q = 0.7$ 

|                                                                                                    |                | <b>Tsallis</b> |          | Renyi    |      |
|----------------------------------------------------------------------------------------------------|----------------|----------------|----------|----------|------|
| <b>Texto</b>                                                                                                    | <b>Shannon</b> | 0.3            | 0.7      | 0.3      | 0.7  |
| aaaaaaaaaa                                                                                                    |                | $\Omega$       | $\Omega$ | $\Omega$ |      |
| Teste de entropia                                                                                                    | 3,21           | 5,98           | 3,28     | 3,39     | 3,29 |
| Lorem ipsum dolor sit amet,<br>consectetur adipiscing elit. Etiam<br>eget ligula eu lectus lobortis<br>condimentum. Aliquam nonummy<br>auctor massa. | 3,98           | 9,79           | 4,4      | 4,24     | 4,04 |
| :1'î°ò0rémò(puìkìsd0còûdûà<br>$\csc x^{\circ}$ quile û â of 1 h f $^{\circ}$ prbôi $\omega$                                                          | 4,99           | 15,47          | 6,17     | 5,09     | 5,03 |

A Tabela 1 mostra os resultados das entropias usadas no trabalho sobre diferentes tipos de texto, usando um histograma de letras contidas no texto, com a base dos logaritmos em todas as entropias sendo 2. Sendo a entropia um cálculo de complexidade de um dado conjunto de dados, o primeiro texto da tabela, contendo somente um tipo de dado, a letra A, e por consequência não possuindo complexidade ou variedade de dados, obteve valores de

entropia nulos para todos os cálculos. Também é importante notar que o valor da entropia não depende tanto da quantidade de letras no texto, mas sim principalmente da sua variação; quanto mais letras diferentes existirem no texto, maior será sua entropia. Isso é refletido nos dois últimos textos da tabela, onde o texto maior possui valores de entropia menores em todos os cálculos, comparado ao último texto que foi gerado com caracteres aleatórios. Esse mesmo tipo de padrão é repetido também para imagens, sendo que os histogramas são feitos por meio dos tons de cores de seus pixels.

### **2.3 Arquivos de imagens**

Arquivos de imagens são representações digitais de imagens armazenadas por meio de estruturas e algoritmos de compressão amplamente difundidos como extensões. Cada formato possui características diferentes de armazenamento de dados e acesso. As extensões que foram usadas no trabalho são GIF (W3C, 1990), PNG (W3C, 2003) e JPG (Pennebaker e Mitchell, 1993), por serem os tipos mais comuns na internet.

## **2.3.1 GIF**

O GIF, dentre as extensões de imagem neste trabalho, é a mais antiga. Este formato usa uma palheta de 256 cores, e tem suporte à animação em quadros e transparência. Por ocupar pouco espaço em dados, GIFs eram usados em páginas web antigas e arte em jogos, porém ainda são usados em redes sociais para distribuição e compartilhamento de animações. O formato usa uma variação da compressão LZW para reduzir o tamanho de arquivo sem perda de informação. Sua compressão substitui padrões de dados na imagem, detectados e inseridos em uma tabela, por códigos de tamanho variável. Para a descompressão, os códigos são encontrados no arquivo e convertidos para os padrões contidos na tabela. O arquivo é constituído de cabeçalho, indicando a assinatura e versão do GIF, seguidos do descritor de tela lógicos, tabela de cores global, descritor de imagem, tabela de cores local, dados de imagem com base em tabela codificada com LZW, controle de

extensão gráfica, extensões para comentário, texto e aplicação, e um indicador de fim de arquivo.

#### **2.3.2 PNG**

O PNG possui suporte a transparência e opacidade de pixels, e representa cores em vários formatos, chegando a até 32 bits (true color), sendo usado em imagens que possuem alto-contraste de cores e contornos, como logotipos e informações em texto. Seus dados são comprimidos em formato ZLIB, que podem ser armazenados sem modificações, com compressão LZ77 com códigos Huffman fixos, ou compressão LZ77 com códigos Huffman personalizados. Este método de compressão é sem perdas. Sua estrutura é formada de chunks, contendo informações da imagem. Os chunks críticos, necessários para o arquivo, aparecem nesta ordem: IHDR, contendo detalhes de largura, altura, nível de cores e compressão da imagem; PLTE, bloco opcional com detalhes de palhetas, podendo ter entre 1 e 256 valores; IDAT, contém os valores da imagem; e IEND, indicando o final do arquivo.

## **2.3.3 JPG**

O JPEG é comumente usado em imagens fotográficas e realistas, que possuem vários tons de cor. Esta extensão usa compressão JPEG, que diminui a qualidade da imagem de maneira ajustável para compactar seu tamanho de arquivo. Para a compressão, os valores de imagem RGB são convertidos para Y'CbCr e a resolução de croma é reduzida. Em seguida, a imagem é dividida em blocos de tamanho 8x8 com transformadas de cosseno discreto, e as frequências de componentes são quantizadas, diminuindo a precisão para frequências maiores. Enfim, os dados são comprimidos com um algoritmo sem perdas. O método de compressão é eficaz em baixas nuanças de tons de cor, mas gera artefatos visíveis em bordas e mudanças bruscas de cor contidas na imagem, que são acentuados em níveis de qualidade baixos. O arquivo é constituído em assinatura, um marcador APP0, largura de bits, identificador, versão, unidades de densidades X e Y, densidades X e Y, contagem de pixels em thumbnail para X e Y, valores RGB para a thumbnail, extensões opcionais, parâmetros de quadro, e componentes Y'CbCr.

### **3 TRABALHOS RELACIONADOS**

Para a procura de trabalhos relacionados, foi feita uma pesquisa de palavraschave na biblioteca digital ACM e na IEEE. Os termos de busca usados foram:

- *1. entropy AND text*
- *2. entropy AND image*
- *3. entropy AND alternative AND text*
- *4. entropy AND image AND accessibility*

Entre cerca de 30 mil e 67 mil resultados foram mostrados. Os trabalhos escolhidos foram os que mencionavam o uso de entropia em imagens ou textos, e trabalhos cujo objetivo é o mesmo deste, de criar mecanismos para avaliação automática de textos alternativos, vistos a partir de título e resumo dos trabalhos. Os 100 primeiros trabalhos listados nas procuras foram analisados. Dentre os trabalhos listados, 8 foram escolhidos para análise mais aprofundada, descritos a seguir.

# **3.1 Measuring the impact of automated evaluation tools on alternative text quality – a web translation study**

O trabalho feito por Vázquez (2016) analisa o impacto que ferramentas de análise de texto alternativo causam para a qualidade da acessibilidade de páginas web quando é necessário traduzi-las para uma outra linguagem. No artigo, foram feitos 3 testes com 2 grupos de tradutores de páginas web com o objetivo de traduzir uma página para a língua francesa. O primeiro dos testes não fazia o uso de ferramentas de análise, o segundo teve o auxílio de uma das duas ferramentas, e o terceiro utilizava a outra não anteriormente escolhida. Os seus resultados mostraram que o uso destas ferramentas pode ajudar tradutores a drasticamente melhorar a qualidade da acessibilidade de imagens em páginas web.

# **3.2 Increasing web accessibility by automatically judging alternative text quality**

Bigham (2007) descreve um classificador de textos alternativos capaz de analisar e avaliar a sua qualidade. A ferramenta proposta analisa o texto alternativo de imagens e julga se este é apropriado ou não, baseando-se em similaridades com conteúdo da página, outros textos alternativos conhecidos, métodos de descrever imagens e porções da imagem descritas pelo texto. Testes foram feitos com grupos de imagens coletadas da internet, e mostraram que o classificador possui precisão de 86%, indicando que é possível automatizar a avaliação de textos alternativos na internet.

# **3.3 Image region entropy a measure of visualness of web images associated with one concept**

Yanai e Barnard (2005) criam um mecanismo de visualização de conceitos em uma imagem que correspondem a uma certa característica por meio de seleções probabilísticas de regiões, verificando se estas correspondem a um dado conceito. 40 mil imagens foram coletadas da internet para análise e verificação dos seus conceitos em comum. As imagens são segmentadas com JSEG, e as suas divisões são analisadas com um algoritmo de maximização de expectativa para avaliar quais correspondem ao conceito. Então, um modelo de mistura gaussiana é usado para calcular a entropia dos conceitos. Nos testes do sistema, 150 dos mais populares adjetivos foram usados em pesquisas no Google para coletar 250 imagens por adjetivo. Os testes sobre as imagens mostraram-se promissores, porém problemas com ruído e imagens irrelevantes nas pesquisas diminuíram a performance do mecanismo.

# **3.4 A Maximum Entropy Approach to Information Extraction from Semi-Structured and Free Text**

Chieu e Ng (2002) apresentam uma solução para extração de informação de texto semiestruturado e livre por meio de classificação por entropia máxima e extração de informações *single-slot*, textos com no máximo um *template*, e *multislot,* textos com nenhum ou mais *templates*. Para mostrar a eficiência do mecanismo, foram feitos testes para coleta de "*features*" de anúncios de seminários e sucessão de gerência, sendo o primeiro um exemplo de texto *single-slot*, e o segundo *multi-slot*. Para os testes *single-slot*, 485 anúncios foram usados, com metade para treinamento e testes. Seus resultados mostraram-se satisfatórios. Para os testes *multi-slot*, 6915 documentos foram usados para treinamento, e 2840 para testes, e sua precisão foi maior que de trabalhos anteriores.

#### **3.5 Entropy Rate Constancy in Text**

Genzel e Charniak (2002) propõem e testam um fundamento em geração de linguagem denominado "princípio de taxa de constância de entropia", que indica que medições de entropia aumentam com o número de sentenças. Testes são realizados em textos de variadas quantidades de sentenças, usando modelos N-grama, de *parser* e um estimador não-paramétrico. O modelo N-grama assume que palavras dependem de um número constante de precedentes, o modelo de *parser* leva informações sintáticas em consideração, e o estimador não-paramétrico calcula estimativas de entropias para cada sentença analisando sequências de palavras no treinamento e então obtêm a média dos valores. Seus resultados comprovaram a hipótese, mostrando valores de entropia maiores para um número maior de sentenças.

#### **3.6 Entropy based feature selection for text categorization**

Largeron, Moulin e Géry (2011) propõem um método mais eficiente e eficaz de agrupar textos, denominado ECCD, que usa o princípio de eliminação de termos com baixa utilidade nas análises, como palavras que aparecem em muito poucos ou em todos os textos analisados, para então classificar os textos. Testes de classificação foram feitos em artigos coletados do Wikipédia para comprovar a performance do mecanismo, comparando-o com vários outros, sendo eles o DF que usa uma delimitação para evitar palavras que aparecem em poucos artigos, o IG que somente considera as palavras que possuem um valor de critério mais alto, o  $X<sup>2</sup>$  que verifica termos mais relacionados para certos grupos, e GSS que foi criado como uma melhoria ao X². Os resultados mostraram que o ECCD superou todos os outros mecanismos.

#### **3.7 Entropy descriptor for image classification**

Li et al (2010) propõem um classificador de imagens via descritor de entropia, denominado GEOMEN. O GEOMEN utiliza-se do conceito de variedades topológicas para calcular ciclos de entropias. Para seu uso em classificações de imagens, as classes são treinadas, e imagens são classificadas ao minimizar o resultado do GEOMEN. Para os testes, foram definidos 4 *datasets*, e os resultados foram comparados com o método existente baseado em SVM. Os testes concluíram que o GEOMEN é muito eficaz, mais do que o SVM.

#### **3.8 Image Segmentation using nonextensive relative entropy**

Albuquerque, Esquef e Albuquerque (2011) propõem um mecanismo para segmentação de imagens usando entropia relativa generalizada. O artigo menciona que a entropia de Shannon funciona melhor para sistemas extensivos, ou com interações de curto alcance, porém não considera comportamentos fractais ou memórias de longo alcance, e que mecanismos mais generalizados devem ser usados para estes casos, como o método de Tsallis e Kullback-Leibler, que utilizam uma variável de não extensividade. Dois testes de segmentação foram realizados, um com gaussianas de quatro casos, sendo eles a posição, largura, altura e proximidade de picos, e outro com uma imagem com um histograma que não segue distribuições específicas. O uso do parâmetro de não extensividade na imagem drasticamente melhorou a detecção de seus segmentos.

#### **3.9 Síntese**

Os trabalhos encontrados indicam que o uso de entropias em ambos textos e imagens são técnicas utilizadas para variados tipos de processamento destes, além de mostrar alguns cálculos de entropia que puderam ser usados neste trabalho. Dentre os cálculos de entropia mostrados, foram escolhidos para este trabalho o de Shannon, Tsallis e Renyi, por serem os mais comumente utilizados. Outros métodos encontrados na pesquisa foram considerados complexos demais para serem usados para os fins deste trabalho, que é verificar a existência de uma correlação entre entropias de imagens e seus textos alternativos. Também é importante notar que o trabalho de Bigham foi o único encontrado, usando o método de pesquisa deste trabalho, que propõe um avaliador de textos alternativos automático, porém este utiliza-se de um banco de dados e inteligência artificial para realizar as avaliações.

### **4 METODOLOGIA**

Este trabalho envolve uma pesquisa quantitativa correlacional. Como descrito em Sampieri et al (2013), uma pesquisa quantitativa correlacional é feita com o intuito de encontrar uma relação entre dois conceitos ou variáveis, usando-se de várias unidades de dados coletados. Neste trabalho, várias imagens foram coletadas para serem avaliadas, com o intuito de verificar a existência de uma relação entre as entropias das imagens e as entropias de seus textos alternativos correspondentes.

Nesta seção, são descritos os métodos usados para a realização do trabalho. As etapas do trabalho são mostradas na Figura 5.

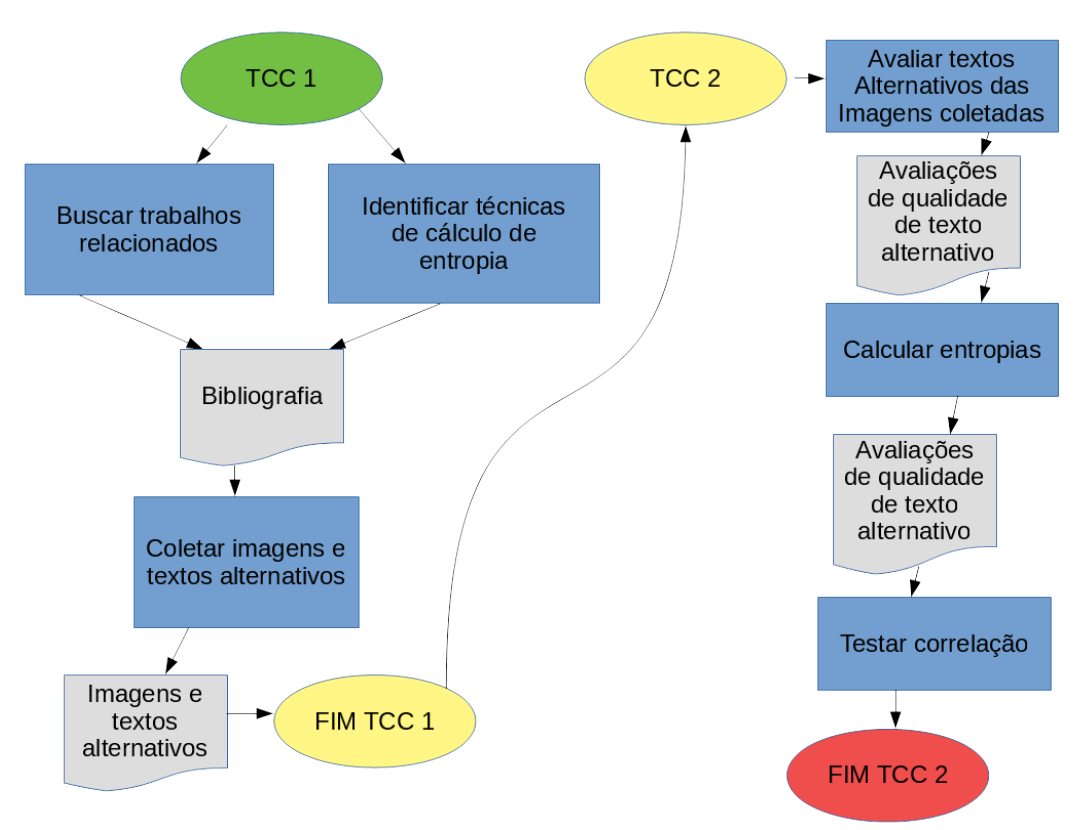

Figura 5 - Diagrama do trabalho

### **4.1 Buscar trabalhos relacionados e identificar técnicas de cálculo de entropia**

Informações detalhadas sobre os trabalhos relacionados se encontram no capítulo 2. Todos os métodos de cálculo de entropia mostrados na seção 3.2 foram usados nos textos alternativos e nas imagens.

#### **4.2 Coletar imagens e textos alternativos**

As amostras foram obtidas por meio de um programa escrito em Java, que utiliza as bibliotecas JDBC<sup>[4](#page-27-0)</sup> e JSoup<sup>[5](#page-27-1)</sup> para, respectivamente, acessar e manipular um banco de dados MySQL $^6$  $^6$ , onde os links para as imagens, seus textos alternativos e as páginas fontes são armazenadas, e acessar e coletar as imagens e seus textos alternativos a partir de páginas da web. Uma visão geral do algoritmo usado pode ser vista na Figura 6.

```
1 Coletor de imagens () {
\overline{2}string vetor_sites[];
\overline{3}vetor sites. entrar valores();
\overline{A}-5DATABASE db;
6\overline{6}7\overline{ }JDBC.inicializar driver();
\overline{8}db.connectar(usuario, senha, link);
Qdb.criar tabelas (pagina, imagem, avaliacao);
10<sup>-1</sup>11<sup>°</sup>enquanto (i em vetor sites) {
12<sup>7</sup>HTML doc = Joseph</u>. <math>connect(i). get();
13<sup>7</sup>se(doc := NULL)14db.inserir(pagina, i);
15<sup>°</sup>\rightarrow16<sup>1</sup>senaol
17<sup>7</sup>PULAR;
18
                \lambda1920<sup>°</sup>HTML CONTENTS con = doc.varrer conteudo();
21 -IMAGEM imq[];
22^{2}23<sup>°</sup>enquanto (j em con) {
24se j = "img" e j. possui("alt") {
25<sub>1</sub>img[] < img ("src", "alt");
26
                       \rightarrow27<sub>2</sub>\rightarrow28
29
                enquanto(j em img){
30<sup>°</sup>db.inserir(imagem,j);
31Ŕ
32<sub>2</sub>\overline{\phantom{a}}33<sup>1</sup>34
```
Figura 6 - Pseudocódigo do coletor de imagens

As imagens foram coletadas de páginas aleatórias do Wikipédia<sup>[7](#page-27-3)</sup>, nas extensões JPG, PNG e GIF não animado. Outros tipos de extensões de imagens além dos mencionados são menos comuns, portanto foram ignorados. Após a coleta

<span id="page-27-0"></span><sup>&</sup>lt;sup>4</sup> Disponível em: <u><http://www.oracle.com/technetwork/java/javase/jdbc/index.html></u>

<span id="page-27-1"></span><sup>&</sup>lt;sup>5</sup> Disponível em: <u>https://jsoup.org/</u>

<span id="page-27-2"></span><sup>&</sup>lt;sup>6</sup> Disponível em: <u>[https://www.mysql.com/](file:///C:/Users/Bep/Downloads/%20https://www.mysql.com/)</u>

<span id="page-27-3"></span><sup>&</sup>lt;sup>7</sup> Disponível em: <u>https://pt.wikipedia.org/wiki/Wikipédia:Página\_principal</u>

das imagens, foi feita uma filtragem manual para remover imagens que possuem uma ou mais destas características:

- 1. *A imagem possui texto alternativo vazio*: existe o atributo *alt*, porém este não possui texto;
- 2. *O tema da imagem é repetitivo*: a quantidade excessiva de imagens do mesmo tipo, como brasões ou mapas, foi diminuída em casos de excesso;
- 3. *A imagem possui texto alternativo ruim*: as imagens com texto alternativo visivelmente inapropriado de acordo com as informações em Governo Eletrônico (2016) foram removidas;
- 4. *A imagem é pequena demais*: todas as imagens com largura menor que 120 pixels foram ignoradas.

## **4.3 Avaliar textos alternativos das imagens coletadas**

Para a avaliação das imagens, estas foram repassadas para um avaliador especialista em acessibilidade, utilizando o método de escala Likert (1932), com cinco opções de avaliação, sendo elas "concordo plenamente", "concordo parcialmente", "não tenho certeza", "discordo parcialmente" e "discordo plenamente", com suas avaliações finais sendo uma média das avaliações unitárias, com valor entre 1 e 5. Somente as imagens com avaliações favoráveis, acima de 3, foram consideradas para os cálculos das entropias.

### **4.4 Calcular entropias**

Após as avaliações, foram iniciadas as comparações entre as entropias de imagens e de seus textos alternativos. As imagens foram avaliadas através de código em Python. Os métodos para calcular a entropia da imagem foi por meio de luminância. O texto alternativo foi avaliado somente através de suas letras. As entropias avaliadas foram a de Shannon, Tsallis e Renyi, com valores de Q para Tsallis e Renyi sendo igual a 0,5. As entropias foram feitas com os seguintes tipos de histogramas:

1. Imagem, com histograma de tons de cinza, incluindo somente os tons existentes na imagem sendo analisada;

- 2. Texto, com histograma somente das letras, números e símbolos existentes no texto alternativo sendo analisado;
- 3. Texto, com histograma somente das letras e números existentes no texto alternativo sendo analisado, desconsiderando acentuação, pontuação, símbolos e diferenciação entre maiúsculas e minúsculas.

#### **4.5 Análise dos resultados**

Para avaliar relações entre os resultados obtidos, será usada a equação de coeficiente de correlação de Spearman (Lærd Statistics, 2013). Esta equação serve para avaliar o grau de correlação monótona entre um grupo de dados. Quanto mais próximo de 1 o resultado for, maior é a correlação entre os dados. A sua equação é:

$$
\rho = 1 - \frac{6 \sum_{i=1}^{n} d^2}{n(n^2 - 1)}
$$

O valor de *d* é a diferença entre as variáveis sendo analisadas, neste caso sendo a diferença entre a entropia de imagem e a entropia de seu respectivo texto alternativo, e *n* é a quantidade de entropias para todas as imagens. Gráficos foram plotados para avaliar as correlações, sendo um para cada combinação de entropias. Caso exista um padrão linear mostrado nos gráficos, a equação de coeficiente será usada. Para verificar as correlações entre entropias, será feito o teste da hipótese nula H<sub>0</sub> com níveis de significância  $0.05$  e  $0.01$ . Se a hipótese for rejeitada, a existência de uma correlação entre as entropias analisadas, ou a hipótese H<sub>a</sub>, é considerável. A hipótese é verificada quando o valor absoluto da equação de Spearman para um dado nível de significância e número de dados é maior que o seu respectivo valor crítico.

## **4.6 Mudanças na metodologia durante o trabalho**

A princípio, a coleta de imagens para este trabalho foram coletadas de múltiplas páginas web governamentais brasileiras, porém as imagens destas páginas obtiveram avaliações desfavoráveis, tornando-as inviáveis para o restante do trabalho, que resultou em uma recoleta em páginas aleatórias do Wikipédia.

Também foi planejada a montagem de um servidor com uma página web, onde as imagens seriam avaliadas remotamente por voluntários, mas por motivos de limitação de tempo e recursos, o servidor não pode ser preparado e as avaliações tiveram de ser feitas por especialistas.

Os testes de entropia eram feitos com mais três histogramas, sendo eles:

- 1. Histograma de todos os tons de cor possíveis em imagens;
- 2. Histograma de todas as letras, números e símbolos em todos os textos;
- 3. Histograma de todas as letras e números em todos os textos desconsiderando acentuação, maiúsculas e símbolos.

No entanto, ao comparar as entropias, foram detectados valores praticamente iguais aos resultados das outras listas de entropias usadas neste trabalho, portanto foi decidido excluir os histogramas redundantes do restante dos testes.

Anteriormente, a correlação de Pearson presente em Larson e Farber (2004) foi usada para realizar os testes de correlação, porém esta equação necessita de dados com distribuição normal para que possa ser utilizada para avaliar a sua correlação. Após calcular as entropias por meio do teste de Shapiro-Wilk (Real Statistics Using Excel, 2013) e conferir que os dados não tinham distribuição normal, foi concluído que o uso da equação de Pearson não é apropriada para este trabalho. Considerando isso, o teste de correlação passou a ser realizado por meio da equação de Spearman, que não necessita de dados normais.

Ao calcular as entropias, notou-se que as equações de Tsallis e Renyi, quando possuem um valor de Q muito próximo das extremidades possíveis, entre 0 e 1, resultaram em valores estranhos de entropia. Quando muito próximo de 0, os valores de histogramas passam a ser normalizados, resultando em valores de entropia altos e similares para todos os dados em uma listagem de entropias. Quando muito próximo de 1, as entropias passam a exibir valores iguais a entropia de Shannon. Portanto, para os testes, foi somente considerado um grau de nãoextensividade intermediário.

#### **5 RESULTADOS**

Na etapa de Trabalho de Conclusão de Curso I, foram feitas a pesquisa bibliográfica, e a coleta das imagens provenientes das páginas governamentais brasileiras. A avaliação destas imagens foi feita no intervalo entre a primeira e a segunda etapas. 112 imagens foram coletadas e inseridas no banco de dados para análises futuras. A Figura 7 mostra o modelo do banco de dados usado para armazenar estas imagens.

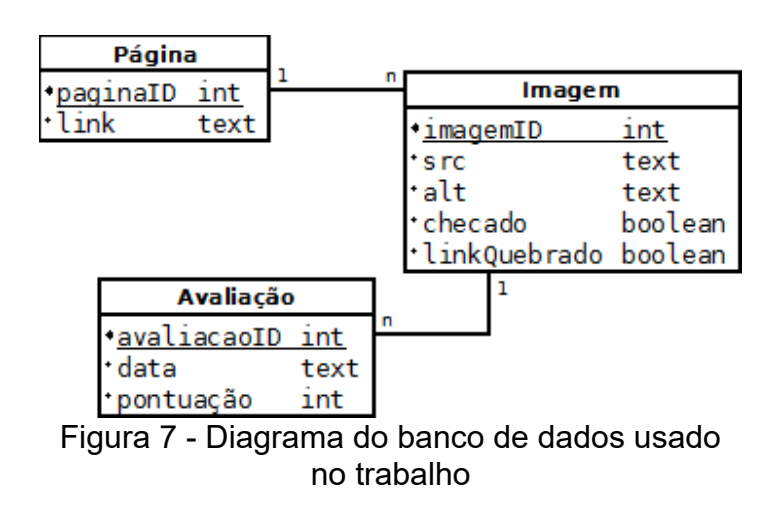

Na etapa de Trabalho de Conclusão de Curso II, as avaliações das imagens foram realizadas. Uma grande maioria das imagens coletadas no TCC I obtiveram avaliações desfavoráveis, resultando no descarte dos dados e uma nova coleta de imagens. Nesta nova coleta, aproximadamente 21000 imagens foram checadas por meio de código, e dentre estas foram obtidas aproximadamente 3000 imagens que passaram pelos filtros automáticos. Dentre estas, somente 236 foram mantidas após a filtragem prévia manual, e 126 obtiveram avaliações positivas após avaliação de especialistas. Ao calcular as entropias para as imagens e textos alternativos, a correlação de Spearman foi usada para combinações de listas de entropia para cada histograma diferente. As seguintes combinações de entropias foram testadas:

- 1. *Shannon* para imagens, com *Shannon* para textos;
- 2. *Shannon* para imagens, com *Tsallis* para textos;
- 3. *Shannon* para imagens, com *Renyi* para textos;
- 4. *Tsallis* para imagens, com *Shannon* para textos;
- 5. *Tsallis* para imagens, com *Tsallis* para textos;
- 6. *Tsallis* para imagens, com *Renyi* para textos;
- 7. *Renyi* para imagens, com *Shannon* para textos;
- 8. *Renyi* para imagens, com *Tsallis* para textos;
- 9. *Renyi* para imagens, com *Renyi* para textos.

Para verificar a existência de uma correlação, foi realizado um teste de hipótese bicaudal, sendo as hipóteses:

- 1. H<sub>a</sub>  $\rho \neq 0$ : Existe uma correlação, positiva ou negativa, entre uma ou mais combinações de entropia de imagem e entropia de seu texto alternativo;
- 2. H<sub>0</sub>  $\rho = 0$ : Não existe nenhuma correlação, positiva ou negativa, entre quaisquer combinações de entropia de imagem e entropia de seu texto alternativo.

Antes dos testes de correlação, foram feitos vários gráficos comparando as entropias entre si. Estes gráficos se encontram nas Figuras 8, 9, 10, 11, 12, 13, 14, 15 e 16. Nas legendas, *tex.total* indica o histograma de todas as letras, números e símbolos para texto, e *tex.simples* indica o histograma de todas as letras e números, excluindo símbolos, acentuação e maiúsculas, para texto.

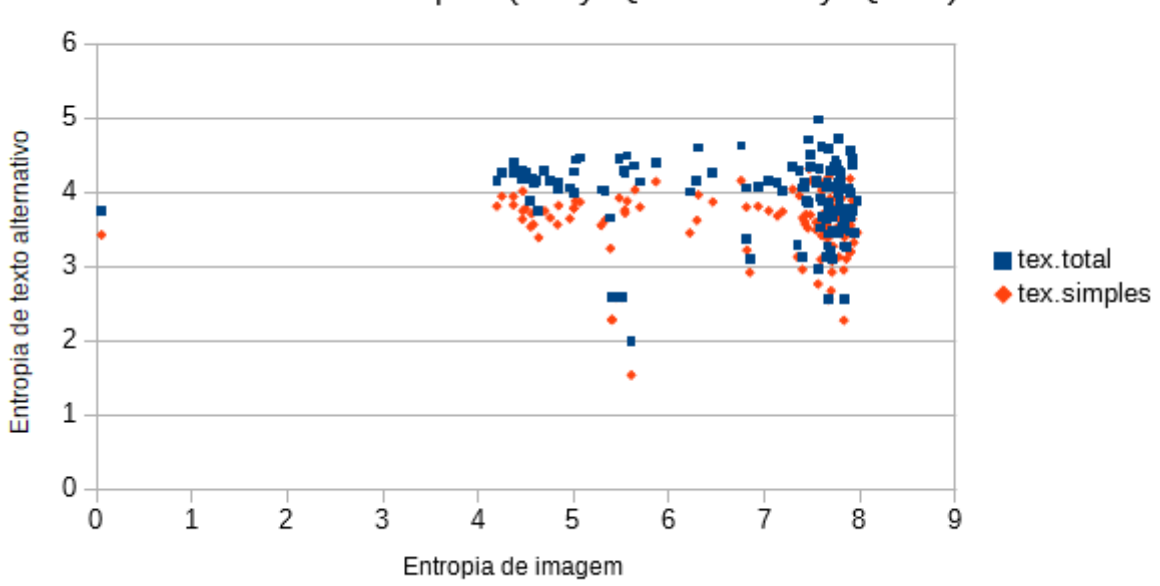

Gráfico de entropias (Renyi Q=0.5 -> Renyi Q=0.5)

Figura 8 - Gráfico de entropias, com Renyi para ambos imagem e texto alternativo

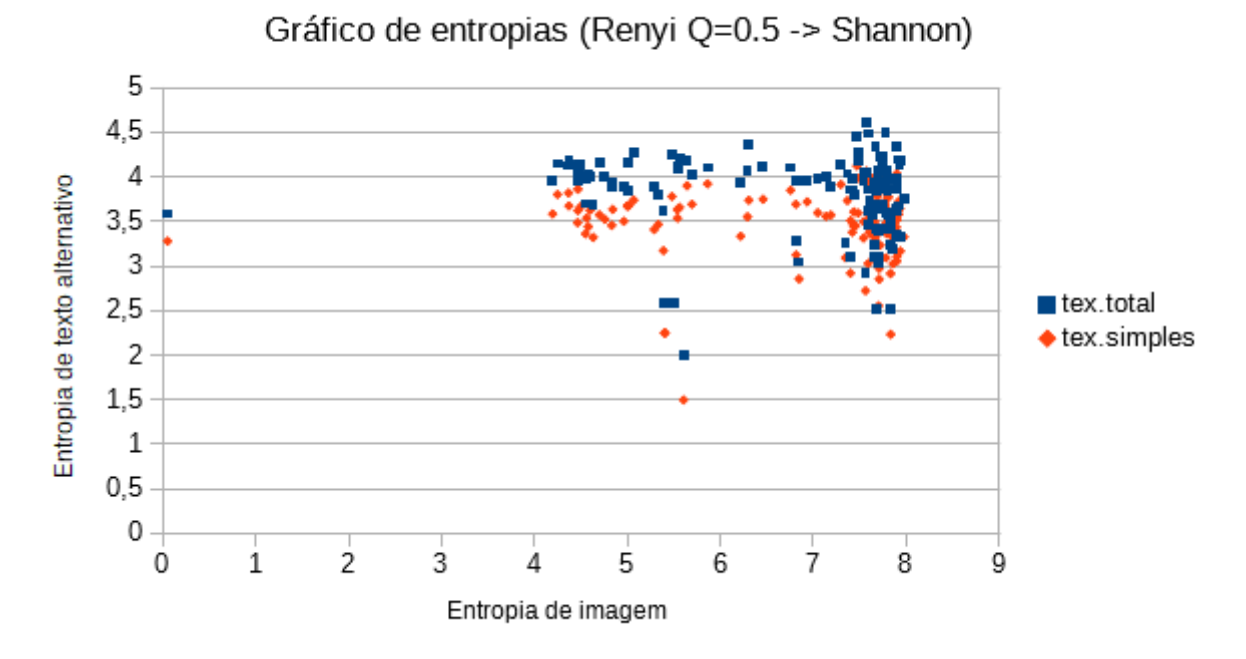

Figura 9 - Gráfico de entropias, com Renyi para imagem e Shannon para texto alternativo

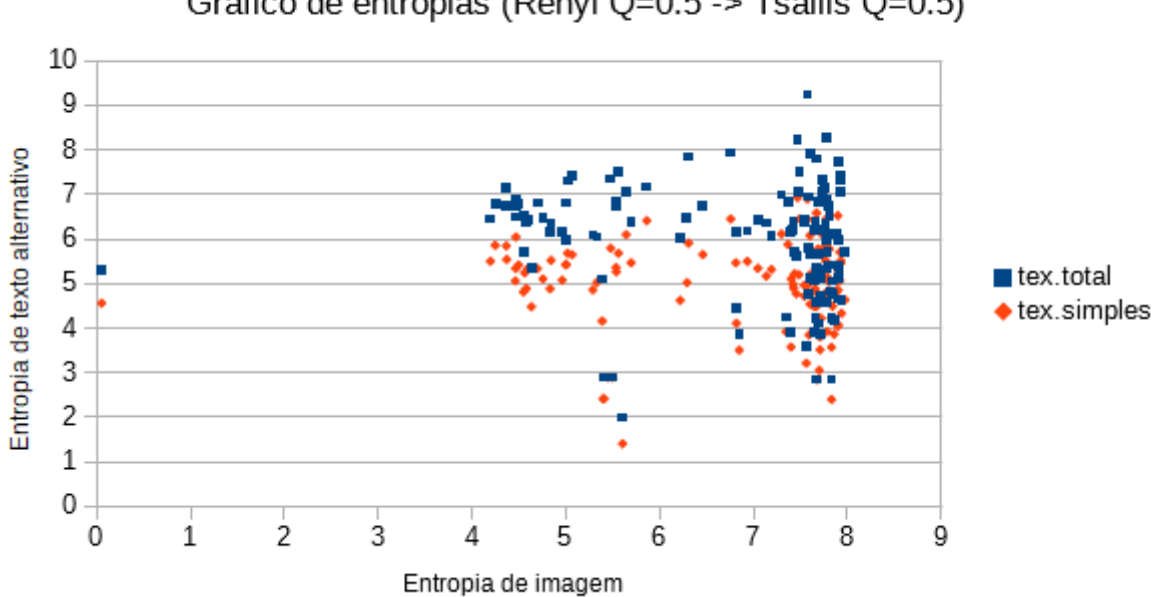

Figura 10 - Gráfico de entropias, com Renyi para imagem e Tsallis para texto alternativo

Gráfico de entropias (Renyi Q=0.5 -> Tsallis Q=0.5)

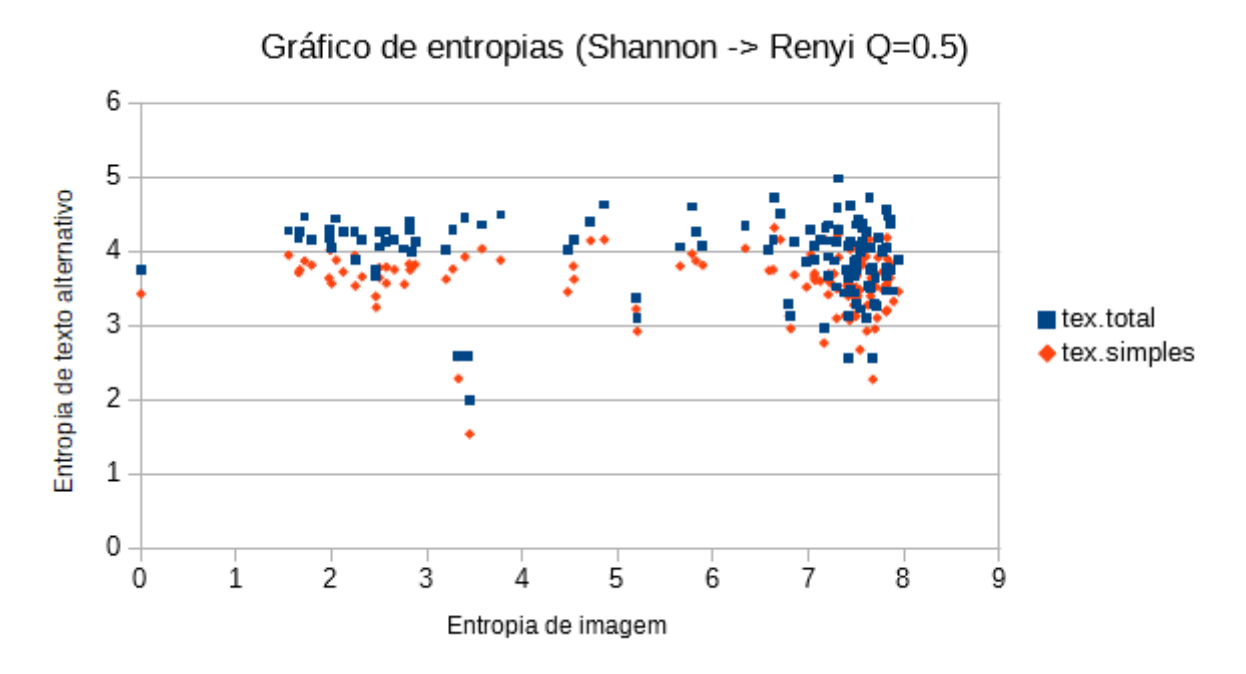

Figura 11 – Gráfico de entropias, com Shannon para imagem e Renyi para texto alternativo

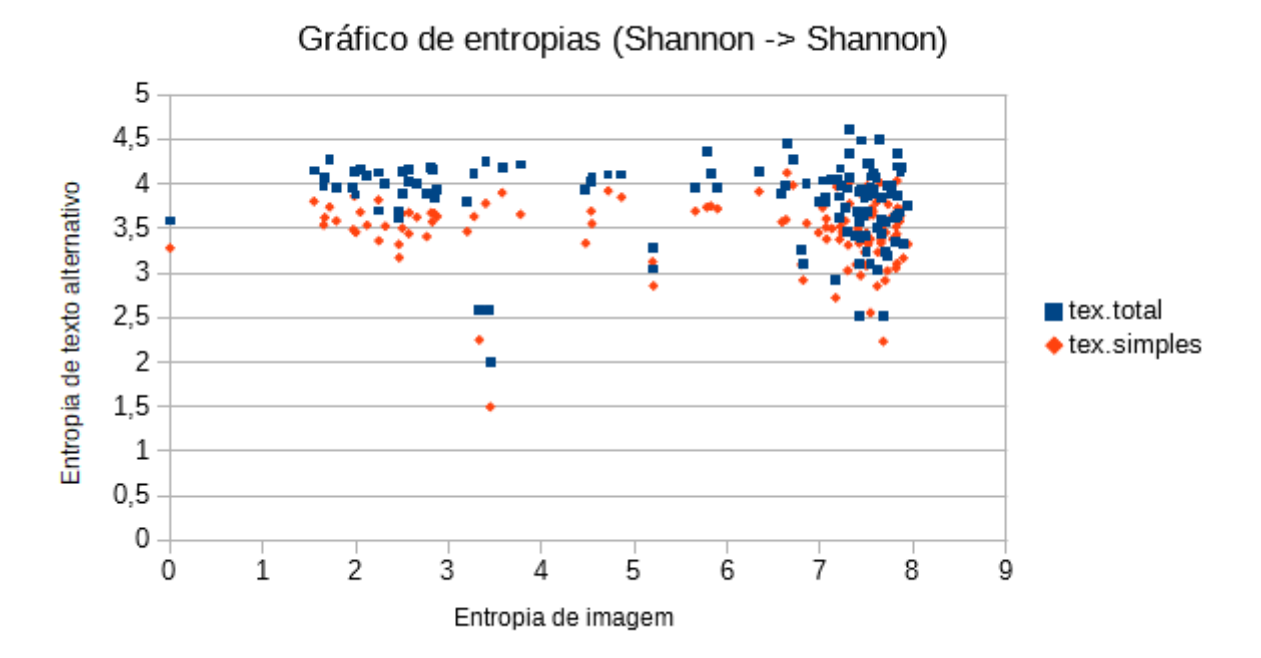

Figura 12 - Gráfico de entropias, com Shannon para ambos imagem e texto alternativo

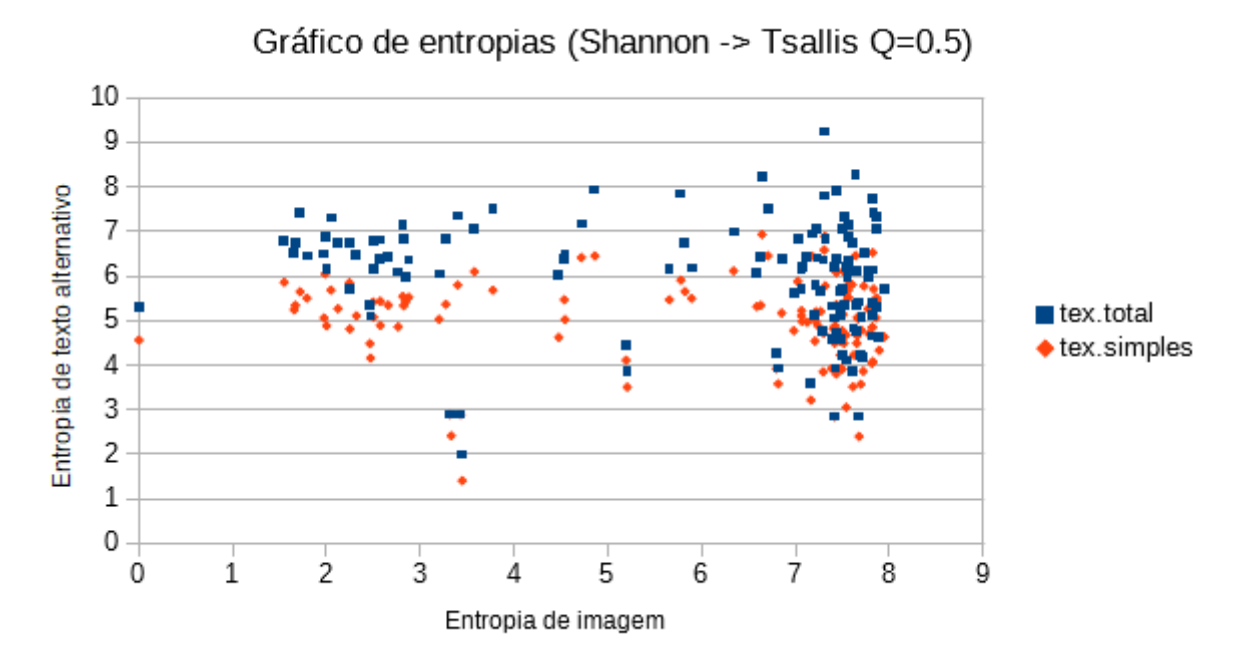

Figura 13 - Gráfico de entropias, com Shannon para imagens e Tsallis para texto alternativo

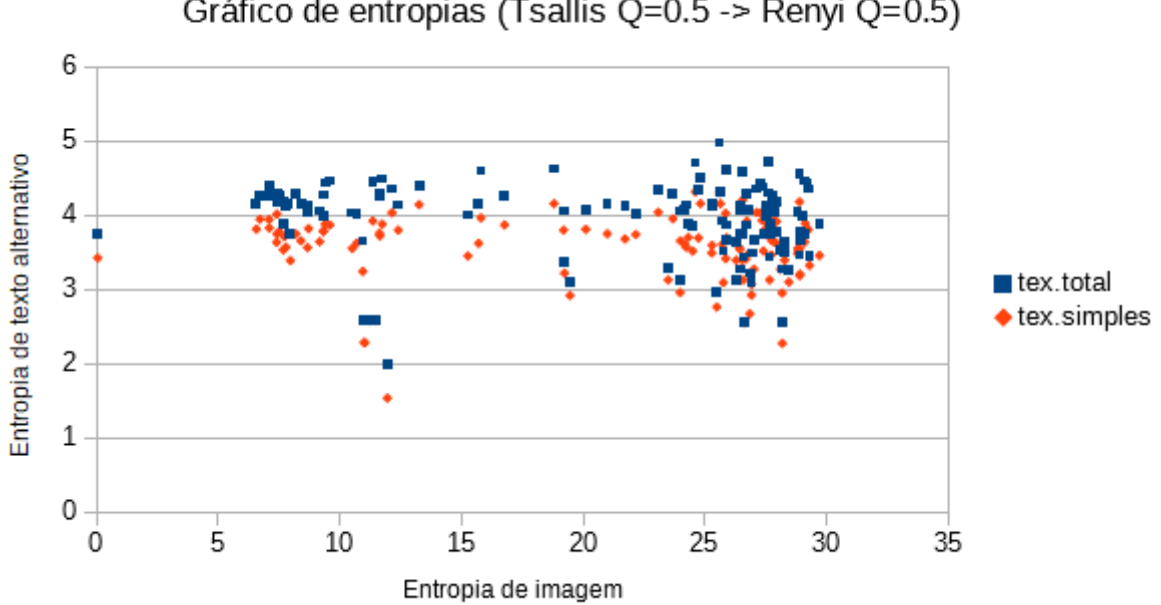

Figura 14 - Gráfico de entropias, com Tsallis para imagem e Renyi para texto alternativo

Gráfico de entropias (Tsallis Q=0.5 -> Renyi Q=0.5)

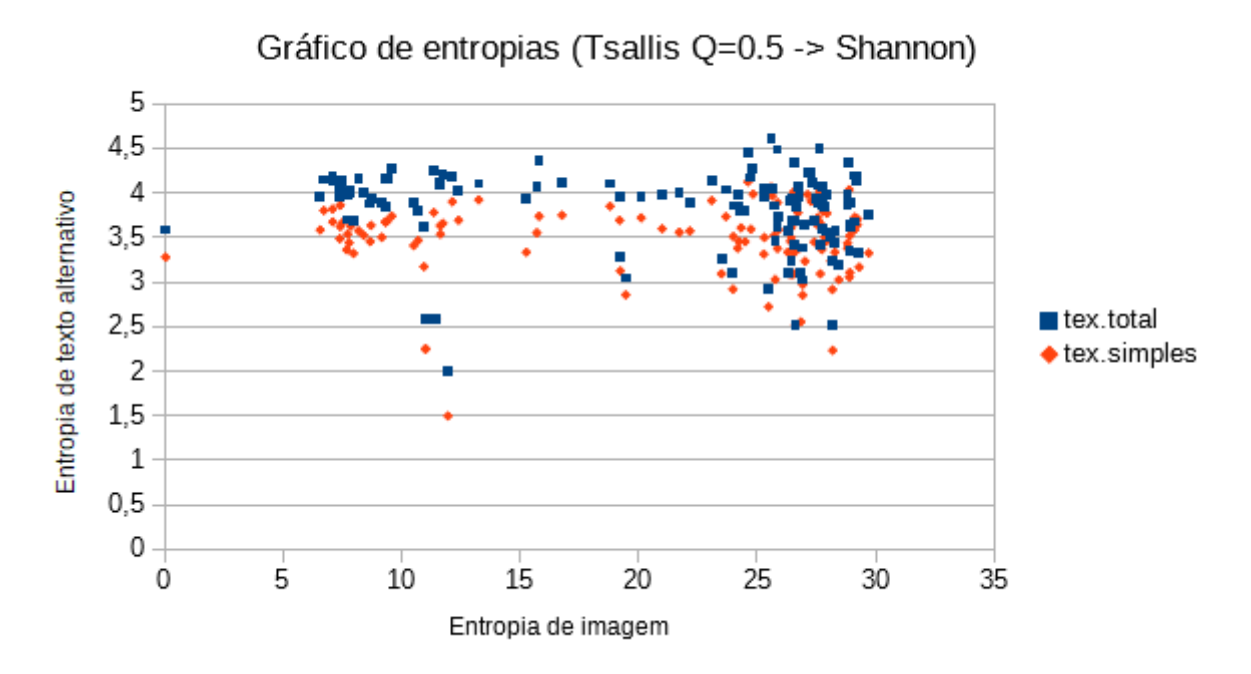

Figura 15 - Gráfico de entropias, com Tsallis para imagem e Shannon para texto alternativo

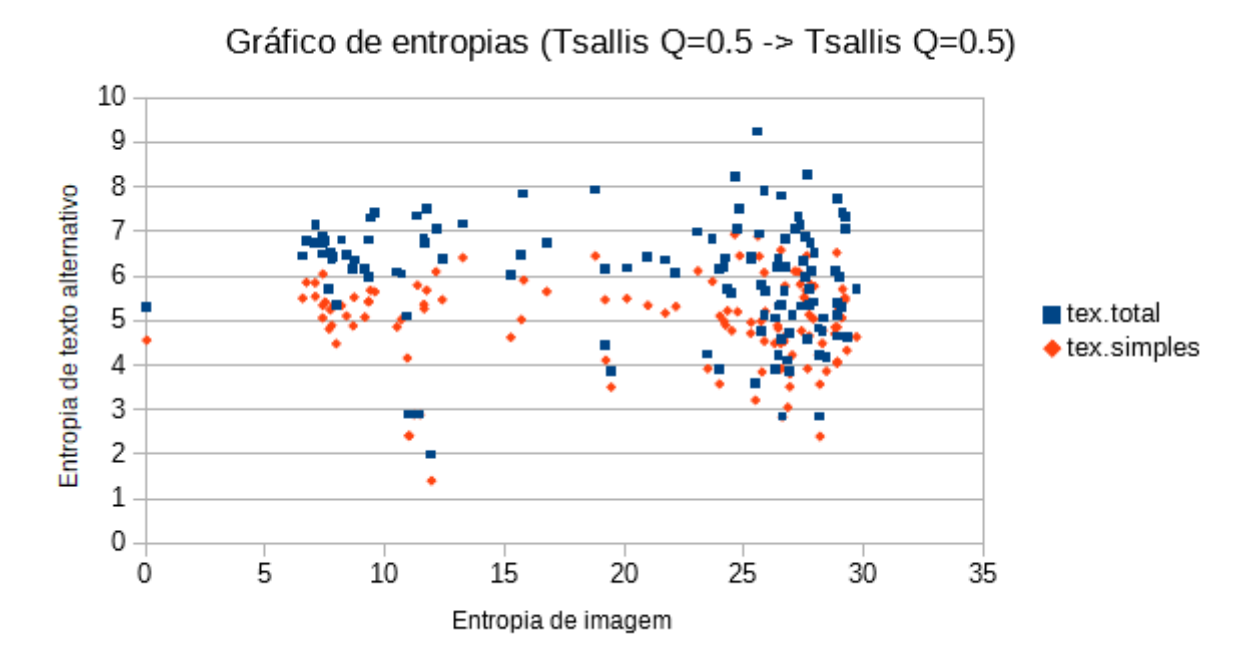

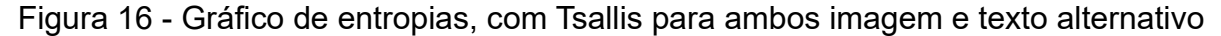

Ao realizar os testes de correlação, foram encontrados os seguintes valores para o coeficiente de correlação de Spearman mostrados na Tabela 2.

| Entropias       |                | Para textos, com os histogramas de: |                |          |                          |                |          |  |
|-----------------|----------------|-------------------------------------|----------------|----------|--------------------------|----------------|----------|--|
|                 |                | Letras, números e símbolos          |                |          | Letras e números simples |                |          |  |
|                 |                | ∥Shannon <i>∖</i>                   | <b>Tsallis</b> | Renyi    | ∥Shannon                 | <b>Tsallis</b> | Renyi    |  |
| Para<br>imagens | Shannon        | $-0.207$                            | $-0.202$       | $-0.202$ | $-0.119$                 | $-0.151$       | $-0.150$ |  |
|                 | <b>Tsallis</b> | $-0.211$                            | $-0.207$       | $-0.207$ | $-0.116$                 | $-0.152$       | $-0.152$ |  |
|                 | Renyi          | $-0.211$                            | $-0.207$       | $-0.207$ | $-0.116$                 | $-0.152$       | $-0.152$ |  |

Tabela 2 – Resultados dos testes de correlação entre as entropias com o uso da equação de Spearman

Sendo os valores críticos para a equação de Spearman aproximadamente 0,202 para o nível de significância 0,05, a hipótese nula  $H_0$  é rejeitada para todos os casos onde foi usado o histograma de texto alternativo sendo o de letras, números e símbolos quando o nível de significância é 0,05, podendo haver uma correlação negativa neste caso, porém  $H_0$  não é rejeitada para o caso do histograma de letras e números sem acentuação, símbolos e maiúsculas.

Com  $H_0$  rejeitado com o nível de significância 0,05, a hipótese  $H_a$  pode ser considerada, indicando que pode existir uma correlação negativa entre todas as combinações de entropias usadas neste trabalho para imagens e seus textos alternativos quando é utilizado o histograma de todas as letras, números e símbolos para o texto alternativo. No entanto, também foi considerado realizar testes para agrupamentos de imagens, separando-as em temas, com o intuito de verificar se o agrupamento das imagens pode influenciar nas correlações. As imagens, então, foram separadas nas seguintes categorias:

- 1. Cenários: Imagens de localidades e paisagens. Total de 27 imagens e valor crítico sendo 0,382;
- 2. Fotos: Fotografias de animais e objetos. Total de 20 imagens e valor crítico sendo 0,447;
- 3. Ilustrações: Desenhos artísticos, pinturas, gráficos ou esquemas. Total de 7 imagens e valor crítico sendo 0,786;
- 4. Mapas: Desenhos de mapas com o intuito de localização de cidades, pontos de referência, países e continentes. Total de 42 imagens e valor crítico sendo 0,305;
- 5. Pessoas: Fotografias de pessoas. Total de 22 imagens e valor crítico sendo 0,425;
- 6. Símbolos: Bandeiras, brasões e logotipos. Total de 5 imagens;

Como as entropias calculadas com o histograma simplificado para textos alternativos não apresentaram resultados que indicaram correlação, estes também serão excluídos dos testes de correlação entre as imagens categorizadas. Como nenhum dos testes para o nível de significância 0,01 demonstraram correlação, somente o nível de significância 0,05 será testado. Os gráficos se encontram nas Figuras 17, 18, 19, 20, 21 e 22.

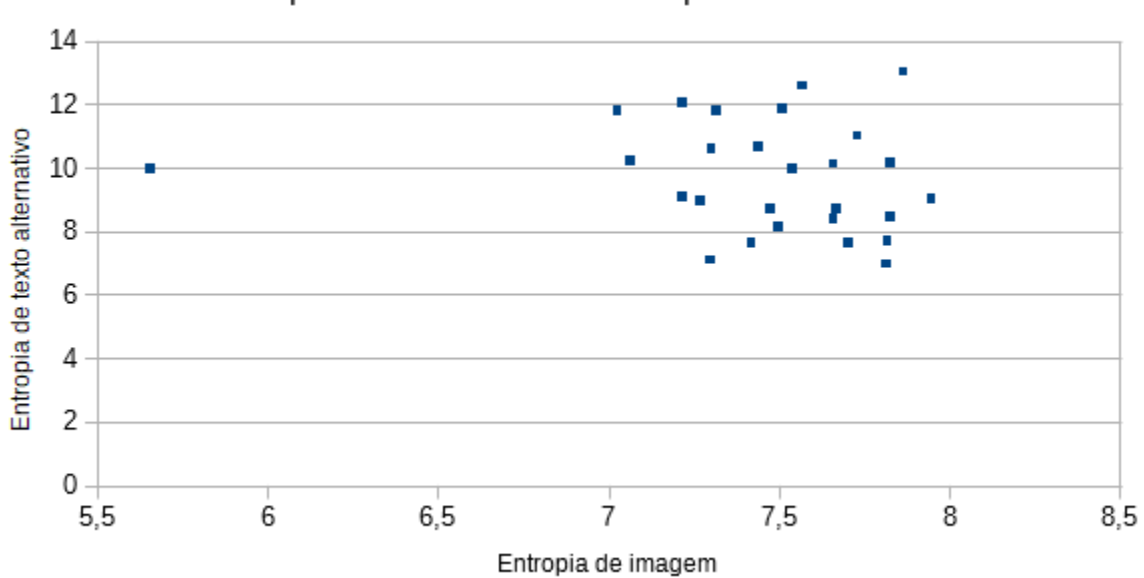

Entropias Shannon -> Shannon para CENÁRIOS

Figura 17 - Gráfico de entropias com Shannon para ambos imagem e texto alternativo, para as imagens categorizadas como CENÁRIOS

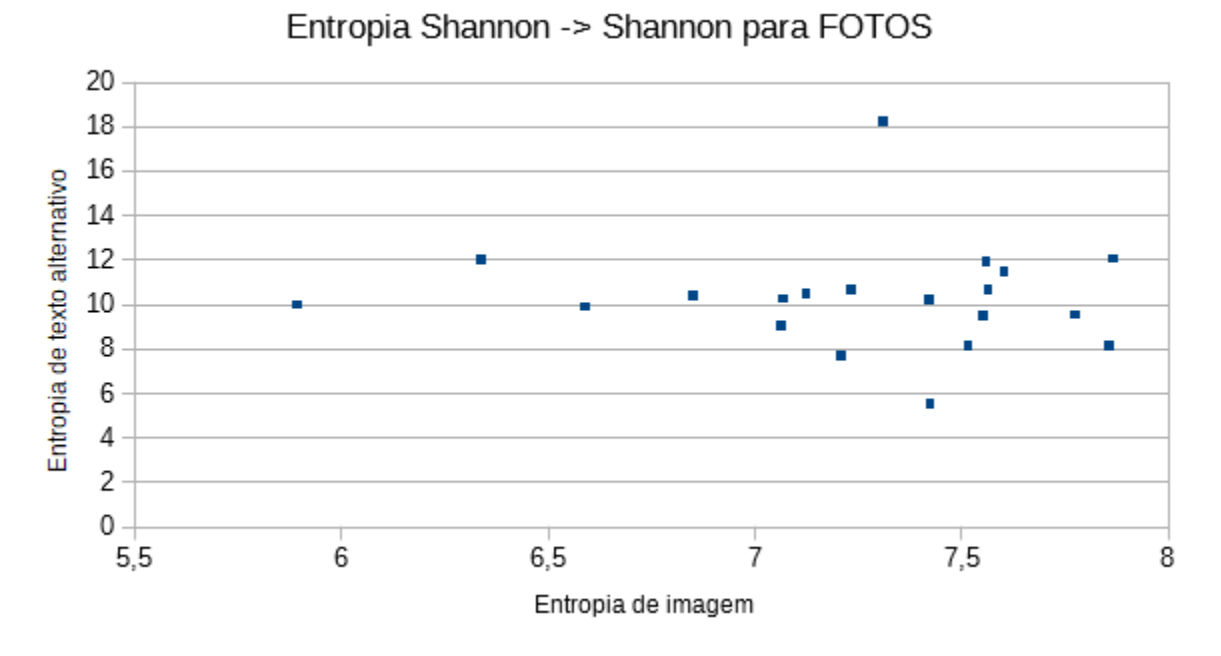

Figura 18 - Gráfico de entropias com Shannon para ambos imagem e texto alternativo, para as imagens categorizadas como FOTOS

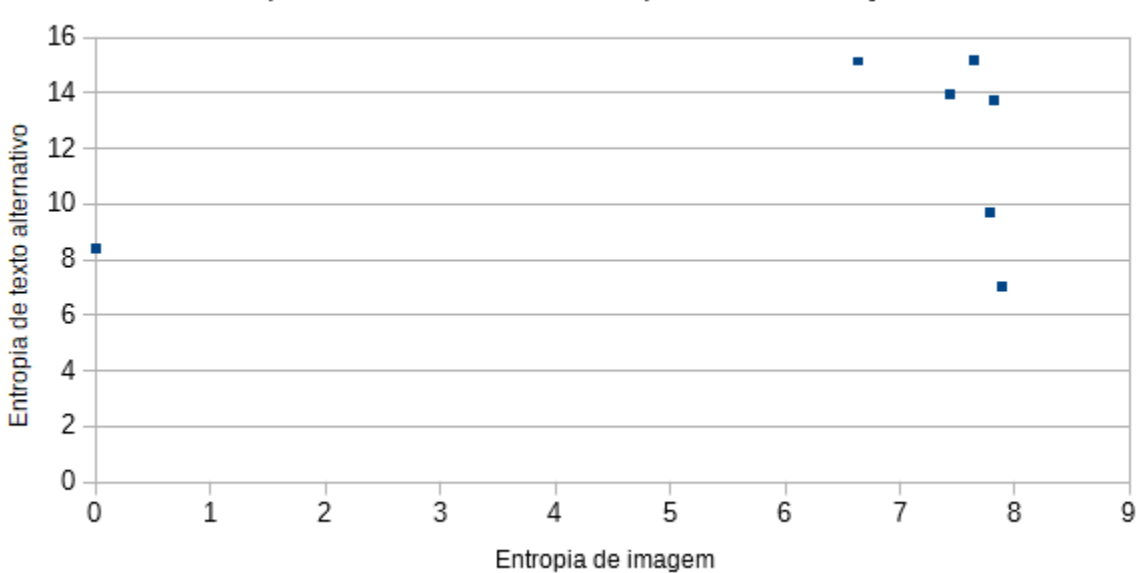

Entropia Shannon -> Shannon para ILUSTRAÇÕES

Figura 19 - Gráfico de entropias com Shannon para ambos imagem e texto alternativo, para as imagens categorizadas como ILUSTRAÇÕES

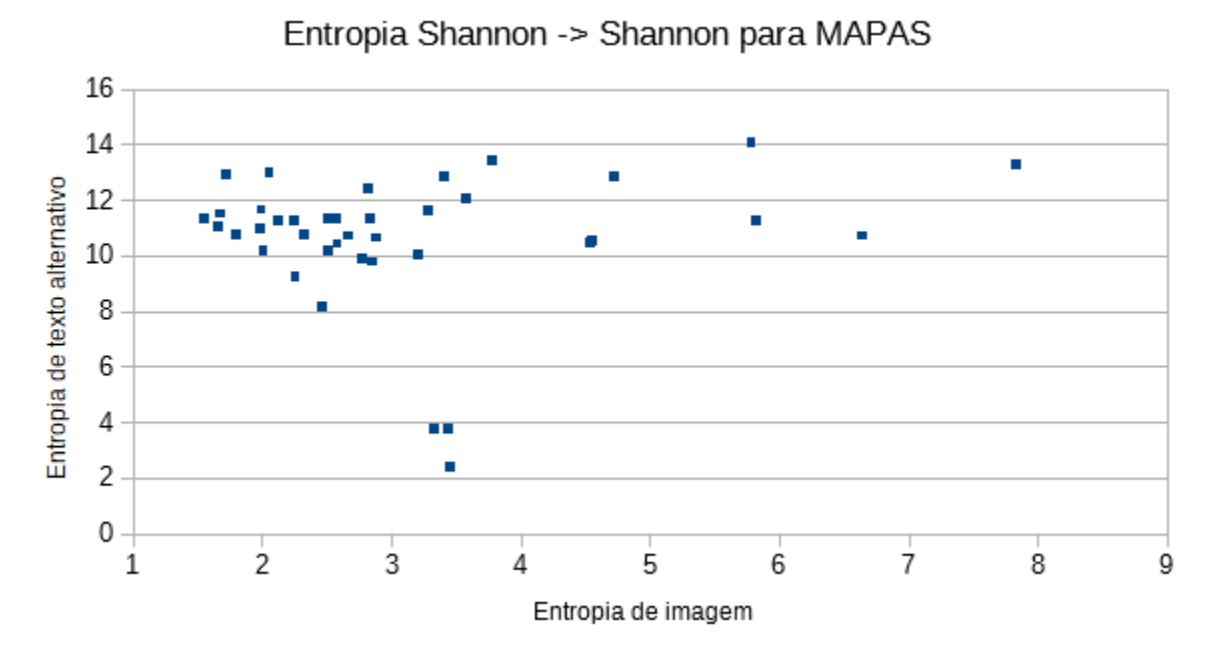

Figura 20 - Gráfico de entropias com Shannon para ambos imagem e texto alternativo, para as imagens categorizadas como MAPAS

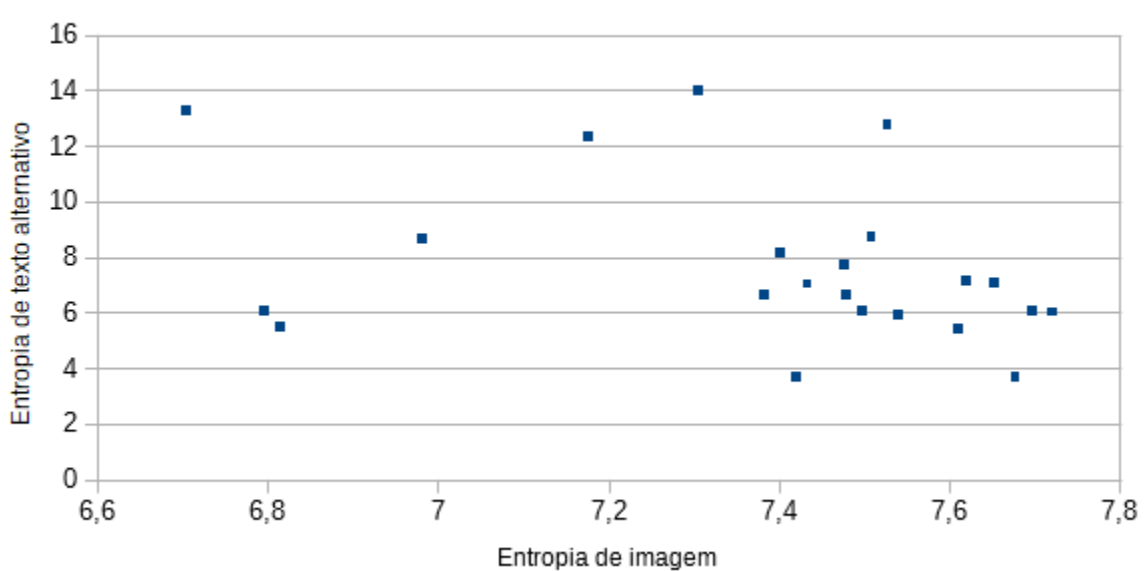

Entropia Shannon -> Shannon para PESSOAS

Figura 21 - Gráfico de entropias com Shannon para ambos imagem e texto alternativo, para as imagens categorizadas como PESSOAS

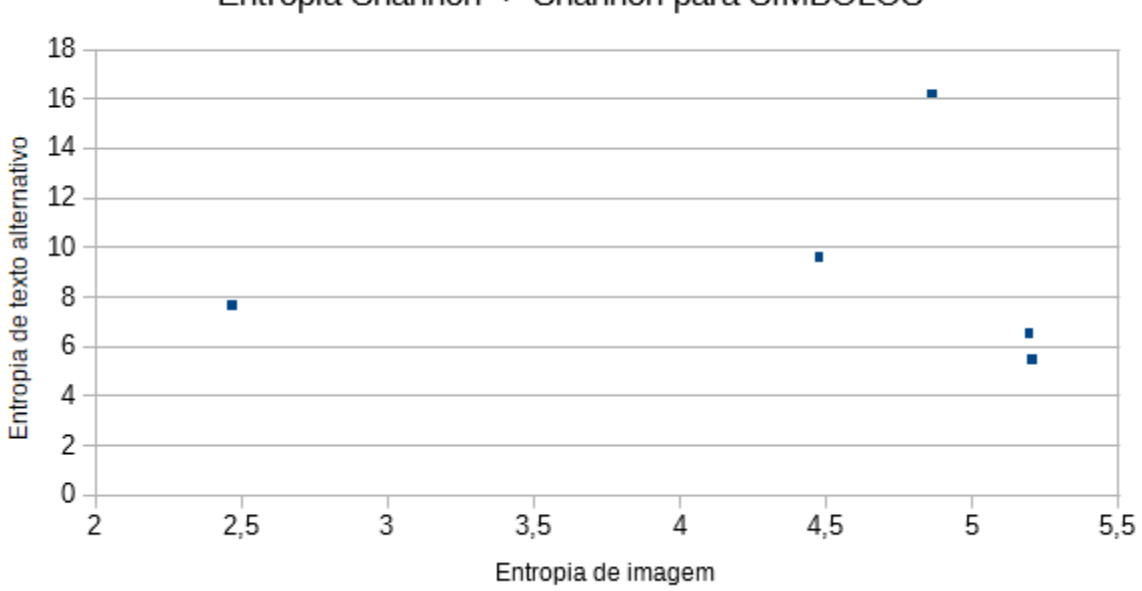

Entropia Shannon -> Shannon para SÍMBOLOS

Figura 22 - Gráfico de entropias com Shannon para ambos imagem e texto alternativo, para as imagens categorizadas como SÍMBOLOS

A correlação de Spearman foi usada para realizar os testes de correlação em todas as categorias de imagens. Os resultados do teste de correlação se mostram nas Tabelas 3, 4, 5, 6, 7. Os testes com a categoria de símbolos foram excluídos pois esta não apresentava uma quantidade considerável de imagens para que os testes de correlação fossem confiáveis.

| Entropias       |                | Para textos, com os histogramas de: |                |          |                          |                |          |  |
|-----------------|----------------|-------------------------------------|----------------|----------|--------------------------|----------------|----------|--|
|                 |                | Letras, números e símbolos          |                |          | Letras e números simples |                |          |  |
|                 |                | ∥Shannon∥                           | <b>Tsallis</b> | Renyi    | ∥Shannon∥                | <b>Tsallis</b> | Renyi    |  |
| Para<br>imagens | Shannon        | $-0.112$                            | $-0.180$       | $-0.180$ | $-0.269$                 | $-0.262$       | $-0.262$ |  |
|                 | <b>Tsallis</b> | $-0.143$                            | $-0.232$       | $-0.232$ | $-0.233$                 | $-0.242$       | $-0.242$ |  |
|                 | Renyi          | $-0.143$                            | $-0.232$       | $-0.232$ | $-0.233$                 | $-0.242$       | $-0.242$ |  |

Tabela 3 – Resultados dos testes de correlação entre as entropias com o uso da equação de Spearman, usando imagens categorizadas como CENÁRIOS

| Entropias       |                | Para textos, com os histogramas de: |                |          |                          |                |       |  |
|-----------------|----------------|-------------------------------------|----------------|----------|--------------------------|----------------|-------|--|
|                 |                | Letras, números e símbolos          |                |          | Letras e números simples |                |       |  |
|                 |                | ∥Shannon∥                           | <b>Tsallis</b> | Renyi    | ∥Shannon∥                | <b>Tsallis</b> | Renyi |  |
| Para<br>imagens | Shannon        | $-0.058$                            | $-0.001$       | $-0.001$ | 0.112                    | 0.061          | 0.061 |  |
|                 | <b>Tsallis</b> | $-0.027$                            | $-0.037$       | $-0.037$ | 0.148                    | 0.081          | 0.081 |  |
|                 | Renyi          | $-0.027$                            | $-0.037$       | $-0.037$ | 0.148                    | 0.081          | 0.081 |  |

Tabela 4 – Resultados dos testes de correlação entre as entropias com o uso da equação de Spearman, usando imagens categorizadas como FOTOS

Tabela 5 – Resultados dos testes de correlação entre as entropias com o uso da equação de Spearman, usando imagens categorizadas como ILUSTRAÇÕES

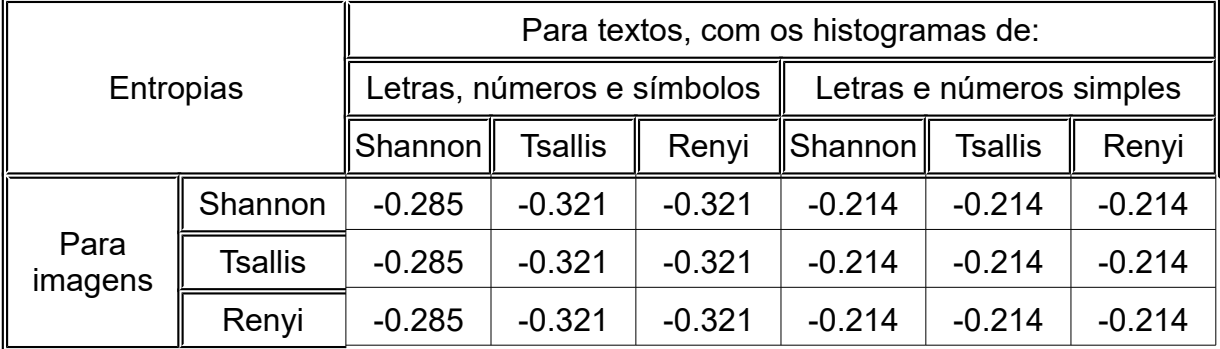

Tabela 6 – Resultados dos testes de correlação entre as entropias com o uso da equação de Spearman, usando imagens categorizadas como MAPAS

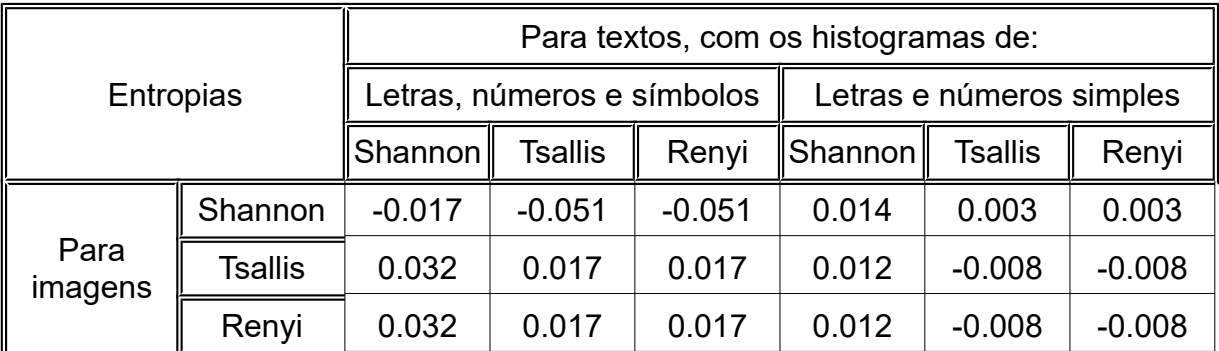

| Entropias       |                | Para textos, com os histogramas de: |                |          |                          |                |          |  |
|-----------------|----------------|-------------------------------------|----------------|----------|--------------------------|----------------|----------|--|
|                 |                | Letras, números e símbolos          |                |          | Letras e números simples |                |          |  |
|                 |                | ∥Shannon∥                           | <b>Tsallis</b> | Renyi    | ∥Shannon                 | <b>Tsallis</b> | Renyi    |  |
| Para<br>imagens | Shannon        | $-0.350$                            | $-0.382$       | $-0.382$ | $-0.420$                 | $-0.428$       | $-0.420$ |  |
|                 | <b>Tsallis</b> | $-0.189$                            | $-0.189$       | $-0.189$ | $-0.245$                 | $-0.258$       | $-0.245$ |  |
|                 | Renyi          | $-0.189$                            | $-0.189$       | $-0.189$ | $-0.245$                 | $-0.258$       | $-0.245$ |  |

Tabela 7 – Resultados dos testes de correlação entre as entropias com o uso da equação de Spearman, usando imagens categorizadas como PESSOAS

Separando as imagens em categorias, todos os casos não possuem correlação considerável, com exceção de uma combinação na categoria de pessoas, sendo esta a combinação com o uso de Shannon para imagem, e Tsallis com histograma simples para texto.

#### **6 Conclusão**

Neste trabalho, foi analisada a correlação entre valores de entropias de imagens, e valores de entropias de seus respectivos textos alternativos, realizada por meio de uma coleta de 126 imagens em páginas aleatórias do Wikipédia, e um teste de hipótese nas imagens com avaliações positivas de seus textos alternativos utilizando-se da correlação de Spearman. Os resultados do teste de hipótese indicam que existe a possibilidade de uma correlação monótona negativa dos dados avaliados quando é considerado o nível de significância de 0,05, quando os histogramas usados para gerar as entropias são baseados em luminância para imagens, e em todas as letras, números e símbolos em seus respectivos textos alternativos, com qualquer combinação de entropias usadas, considerando o valor de Q nas entropias de Tsallis e Renyi sendo igual a 0,5.

Apesar dos resultados do teste de correlação resultarem em uma rejeição da hipótese nula  $H_0$  quando foi avaliada em todas as imagens ao mesmo tempo, separando-as em categorias causou resultados contraditórios, mostrando falta de correlação para todas as combinações possíveis.

Este trabalho não indica que existe alguma correlação entre os dados avaliados, pois, por causa da pequena quantidade de amostras coletadas somente de uma fonte e dos resultados contraditórios quando as imagens foram separadas em categorias, existe a possibilidade de que estes resultados tenham sido obtidos por acaso. Mais testes devem ser realizados para comprovar a correlação com menor chance de erro. Também é possível que exista algum outro tipo de correlação entre as entropias que não seja monótona, ou até algum outro método de comparação ou abordagem que seja mais apropriado, porém, por motivos de tempo, estes detalhes não puderam ser avaliados neste trabalho.

Também é importante considerar que a pesquisa de dados deste trabalho foi dificultada devido a problemas ao procurar uma fonte apropriada para imagens com textos alternativos. E, mesmo após encontrar uma fonte, esta não tinha garantia de padronização ou qualidade dos textos alternativos, drasticamente diminuindo a quantidade de imagens que passaram pelos filtros aplicados neste trabalho. Outro problema proveniente das fontes das imagens neste trabalho foi a impossibilidade de considerar o contexto da imagem, ou seja, onde esta é aplicada na página e o texto ao seu redor, que resultou em uma eliminação errônea de uma boa parte das imagens que provavelmente eram apropriadas de acordo com normas técnicas, porém continham atributos *alt* que somente por si mesmos são considerados como textos alternativos de baixa qualidade.

### **6.1 Trabalhos futuros**

Nos gráficos, notou-se que existem valores atípicos que se afastam drasticamente dos agrupamentos, podendo ter causado problemas nas análises das correlações. Com algum método para remover estes valores atípicos, é possível que os resultados sejam melhorados, especialmente nos testes com as imagens categorizadas, considerando que estes tiveram valores atípicos mais afastados dos agrupamentos.

Também é possível que a pequena quantidade de dados não seja suficiente para análises apropriadas, podendo ter causado resultados por acaso. Coletar mais imagens e textos alternativos pode melhorar os resultados e diminuir a margem de erro dos testes de correlação.

É provável, também, que verificar correlações monótonas não seja apropriado para testes com entropias. O uso de outras técnicas para investigar as correlações pode gerar resultados mais concretos. Como alguns dos dados estavam aproximados em agrupamentos nos gráficos das imagens categorizadas, é provável que algoritmos de agrupamento, como o *k-means*, consigam achar algum tipo de correlação entre as entropias.

Um grande problema deste trabalho foi a dificuldade em coletar dados para as análises, a falta de padronização de qualidade com os dados obtidos, e a impossibilidade de conferir o contexto das imagens coletadas. A criação de um corpus de imagens com textos alternativos padronizados, indicando também o nível de qualidade e contexto destes, seria de grande importância para trabalhos que necessitam coletar imagens e seus textos alternativos em grandes quantidades para realizar testes nestes.

# **REFERÊNCIAS**

BIGHAM, J. P.. **Increasing web accessibility by automatically judging alternative text quality.** Proceedings of the 12th international conference on Intelligent user interfaces (pp. 349-352). ACM.

CHIEU, H. L., Ng, H. T.. **A maximum entropy approach to information extraction from semi-structured and free text.** AAAI/IAAI, 2002, p. 786-791.

DE ALBUQUERQUE, M. P., ESQUEF, I. A., DE ALBUQUERQUE, M. P.. **Image Segmentation using nonextensive relative entropy.** IEEE Latin America Transactions, 6(5), 477-483.

GENZEL, D., CHARNIAK, E.. **Entropy rate constancy in text.** Proceedings of the 40th annual meeting on association for computational linguistics (pp. 199-206). Association for Computational Linguistics.

GOVERNO ELETRÔNICO. **O uso correto do texto alternativo.** s.l: s.n, 2016. Disponível em: [http://www.governoeletronico.gov.br/documentos-e-arquivos/O](http://www.governoeletronico.gov.br/documentos-e-arquivos/O%20uso%20correto%20do%20texto%20alternativo.pdf) [%20uso%20correto%20do%20texto%20alternativo.pdf.](http://www.governoeletronico.gov.br/documentos-e-arquivos/O%20uso%20correto%20do%20texto%20alternativo.pdf) Acesso em: 27 de Outubro de 2016.

MASZCZYK, T., DUCH, W.. **Comparison of Shannon, Renyi and Tsallis entropy used in decision trees.** International Conference on Artificial Intelligence and Soft Computing. (pp. 643-651). Springer Berlin Heidelberg. Junho de 2008.

LÆRD STATISTICS. **Spearman's Rank-Order Correlation.** 2013. Disponível em: [https://statistics.laerd.com/statistical-guides/spearmans-rank-order-correlation](https://statistics.laerd.com/statistical-guides/spearmans-rank-order-correlation-statistical-guide.php)[statistical-guide.php.](https://statistics.laerd.com/statistical-guides/spearmans-rank-order-correlation-statistical-guide.php) Acesso em: 17 de Novembro de 2017.

LARGERON, C., MOULIN, C., GÉRY, M.. **Entropy based feature selection for text categorization**. Proceedings of the 2011 ACM Symposium on Applied Computing (pp. 924-928). ACM.

LARSON, R., FARBER, B., CYRO; TRADUÇÃO TÉCNICA PATARRA. **Estatística aplicada.** Prentice Hall. 2004.

LI, H., NIU, J., CHEN, J., LIU, H.. **Entropy descriptor for image classification.** Proceedings of the 33rd international ACM SIGIR conference on Research and development in information retrieval (pp. 753-754). ACM.

LIKERT, R. **A technique for the measurement of attitudes.** Archives of psychology. 1932.

MANNING, C. D., SCHÜTZE, H.. **Foundations of statistical natural language processing (Vol. 999)**. Cambridge: MIT press. 1999.

RODRIGUEZ VAZQUEZ, S.. **Measuring the Impact of Automated Evaluation Tools on Alternative Text Quality: a Web Translation Study.**

PENNEBAKER, W.B., MITCHELL, J.L.. **JPEG: Still Image Data Compression Standard.** 1993.

REAL STATISTICS USING EXCEL. **Shapiro-Wilk Original Test.** 2013.Disponível em: [http://www.real-statistics.com/tests-normality-and-symmetry/statistical-tests](http://www.real-statistics.com/tests-normality-and-symmetry/statistical-tests-normality-symmetry/shapiro-wilk-test/)[normality-symmetry/shapiro-wilk-test/.](http://www.real-statistics.com/tests-normality-and-symmetry/statistical-tests-normality-symmetry/shapiro-wilk-test/) Acesso em: 17 de Novembro de 2017.

SAMPIERI, R. H., COLLADO, C. H., LUCIO, P. B., MURAD, F. C., GARCIA, A. G. Q. **Metodologia de pesquisa.** 5ª Edição. 2013.

SANTAROSA, L. M. C., CONFORTO, D., PASSERINO, L., CARNEIRO, M. L., GELLER, M., ESTABEL, L.. **Tecnologias digitais acessíveis.** Porto Alegre: JSM Comunicação Ltda. 2010.

SHANNON, C. E. **A mathematical theory of communication.** ACM SIGMOBILE Mobile Computing and Communications Review, 5(1), 3-55. 2001.

TSALLIS, C. **Possible generalization of Boltzmann-Gibbs statistics.** Journal of statistical physics, 52(1-2), 479-487. 1988.

World Wide Web Consortium (W3C). **Graphics Interchange Format(sm). Versão 89a.** Columbus, Ohio. 31 de Julho de 1990. Disponível em: [https://www.w3.org/Graphics/GIF/spec-gif89a.txt.](https://www.w3.org/Graphics/GIF/spec-gif89a.txt) Acesso em: 6 de Outubro de 2017.

World Wide Web Consortium (W3C). **Portable Network Graphics (PNG)**  Specification. 2<sup>ª</sup> edição. 10 de Novembro de 2003. Disponível em: [https://www.w3.org/TR/PNG/.](https://www.w3.org/TR/PNG/) Acesso em: 6 de Outubro de 2017.

World Wide Web Consortium (W3C). **JPEG File Interchange Format.** 1 de Setembro de 1992. Disponível em: [https://www.w3.org/Graphics/JPEG/jfif3.pdf.](https://www.w3.org/Graphics/JPEG/jfif3.pdf) Acesso em: 6 de Outubro de 2017.

World Wide Web Consortium (W3C). **Web Content Accessibility Guidelines (WCAG) 2.0.** 11 de Dezembro de 2008. Disponível em: [https://www.w3.org/TR/WCAG20.](https://www.w3.org/TR/WCAG20) Acesso em: 6 de Outubro de 2017.

WALLACE, G. K. **The JPEG still picture compression standard.** IEEE transactions on consumer electronics, 38(1), xviii-xxxiv. 1992.

YANAI, K., BARNARD, K.. **Image region entropy: a measure of visualness of web images associated with one concept.** Proceedings of the 13th annual ACM international conference on Multimedia (pp. 419-422). ACM.